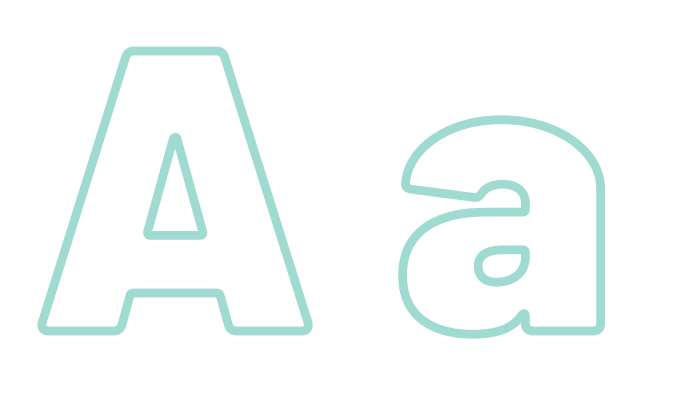

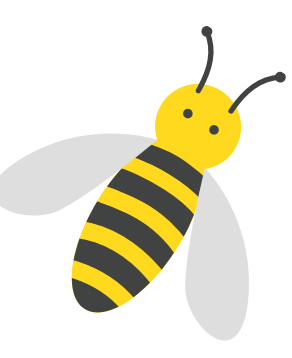

# Cerchia tutte le immagini che iniziano con la A

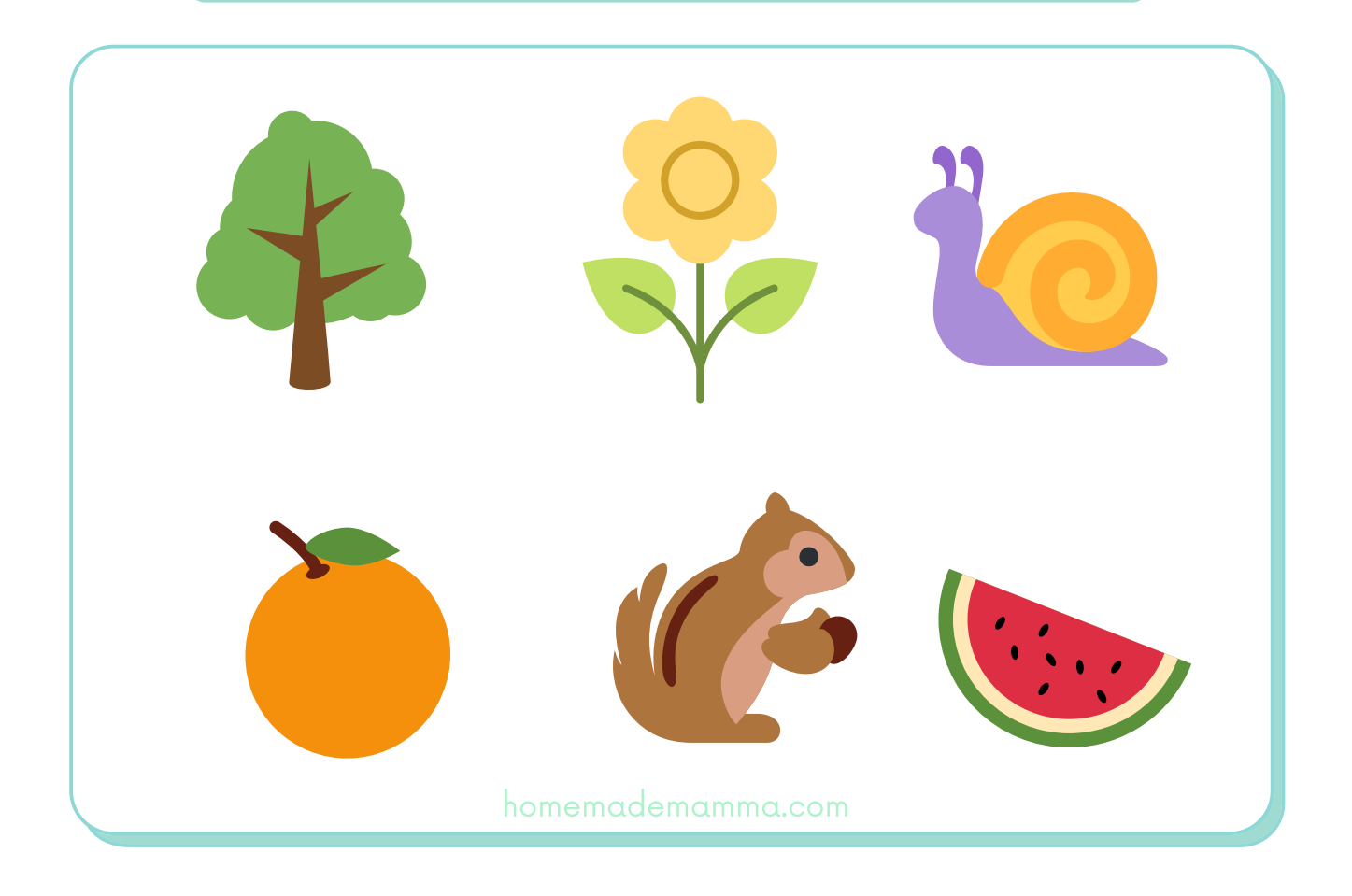

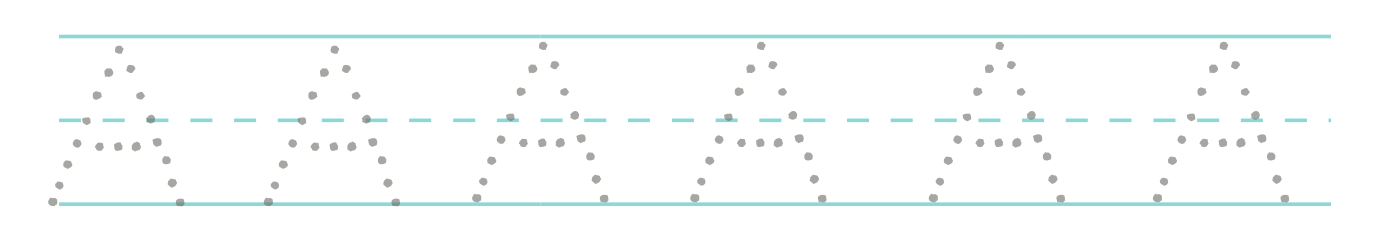

# B b come

# Cerchia tutte le immagini che iniziano con la B

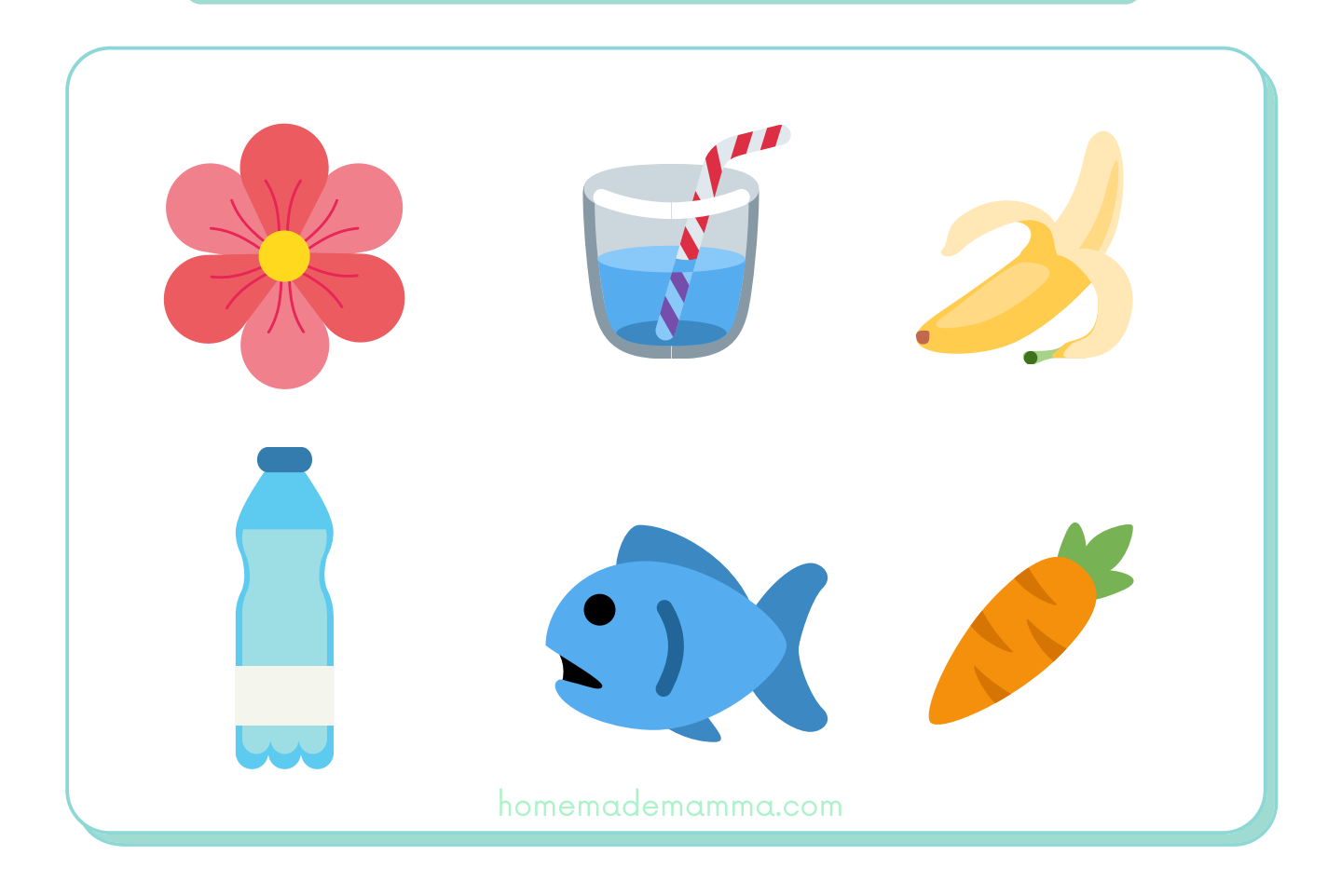

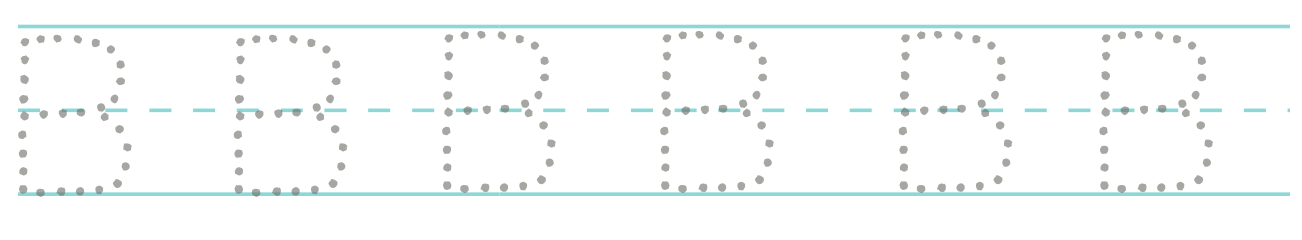

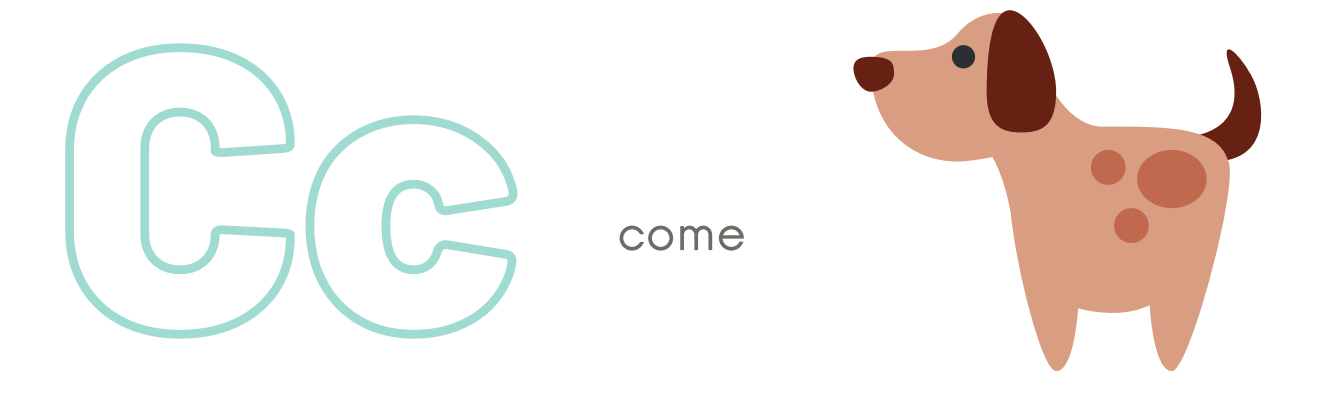

# Cerchia tutte le immagini che iniziano con la C

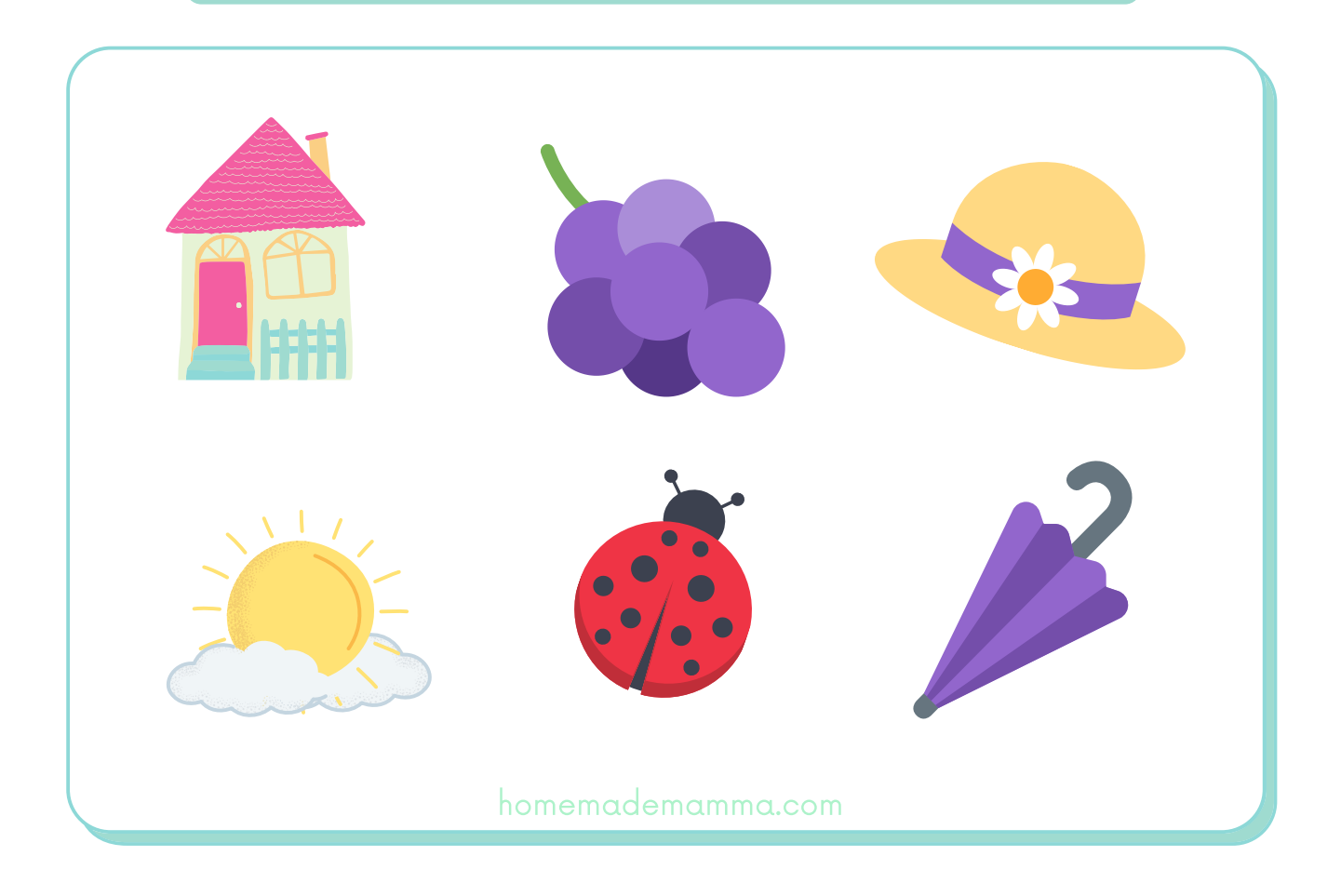

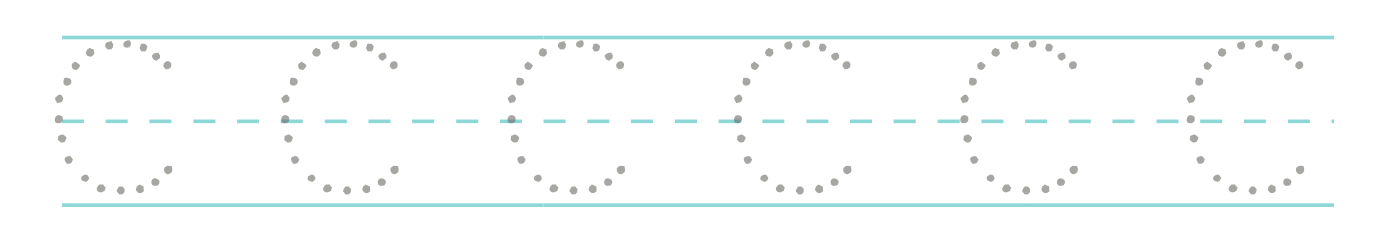

# D d

come

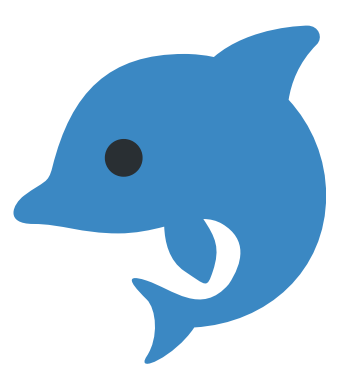

# Cerchia tutte le immagini che iniziano con la D

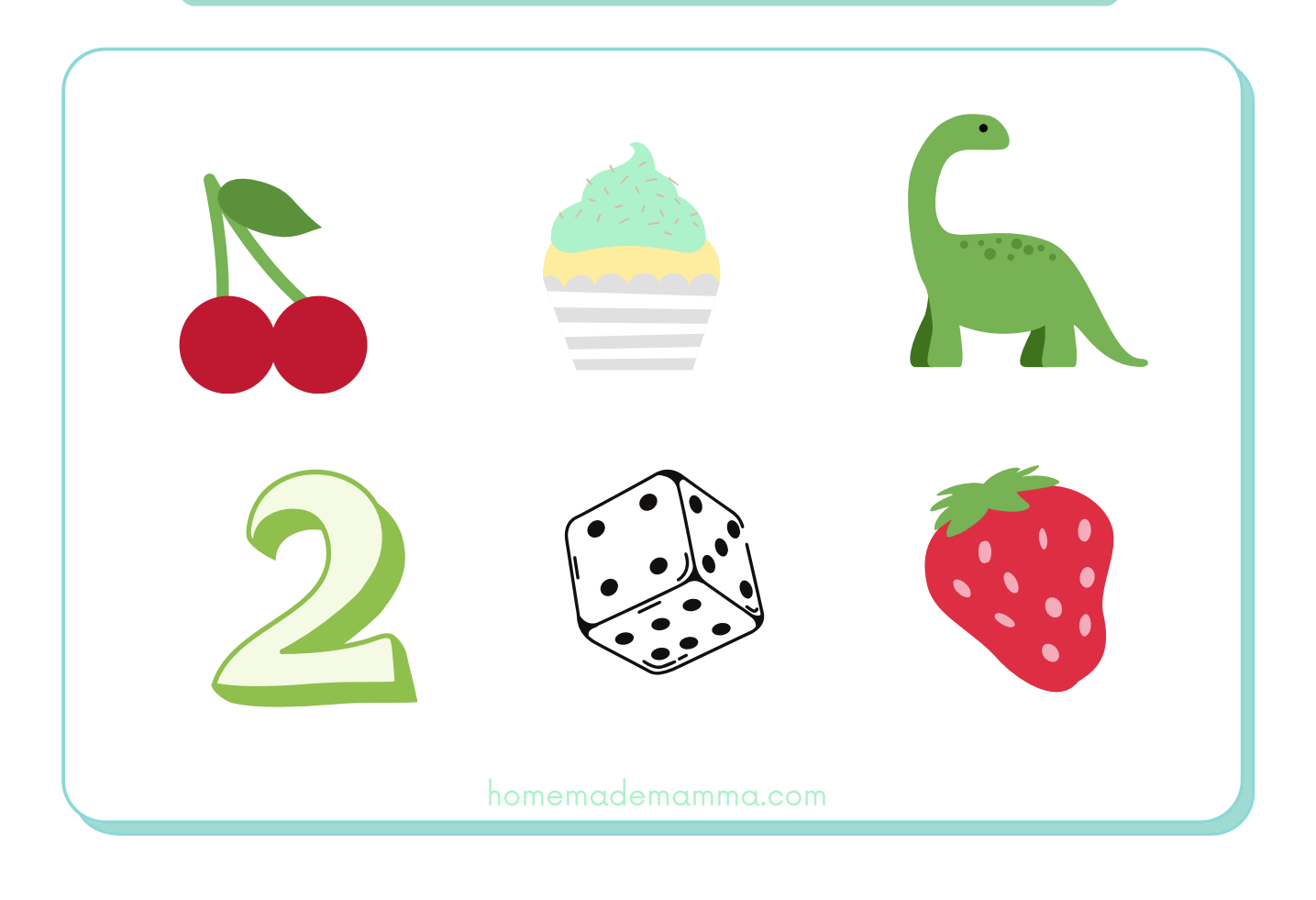

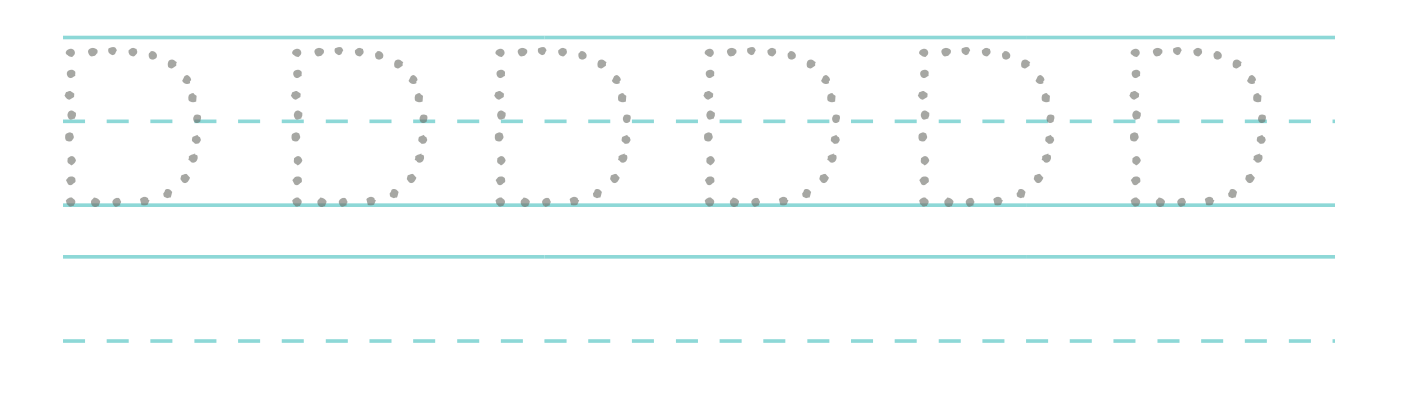

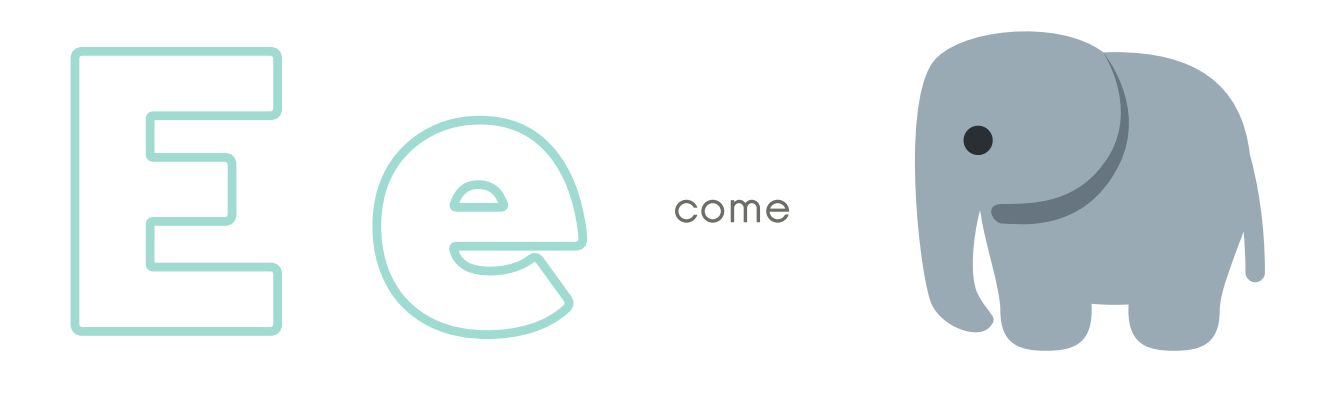

# Cerchia tutte le immagini che iniziano con la E

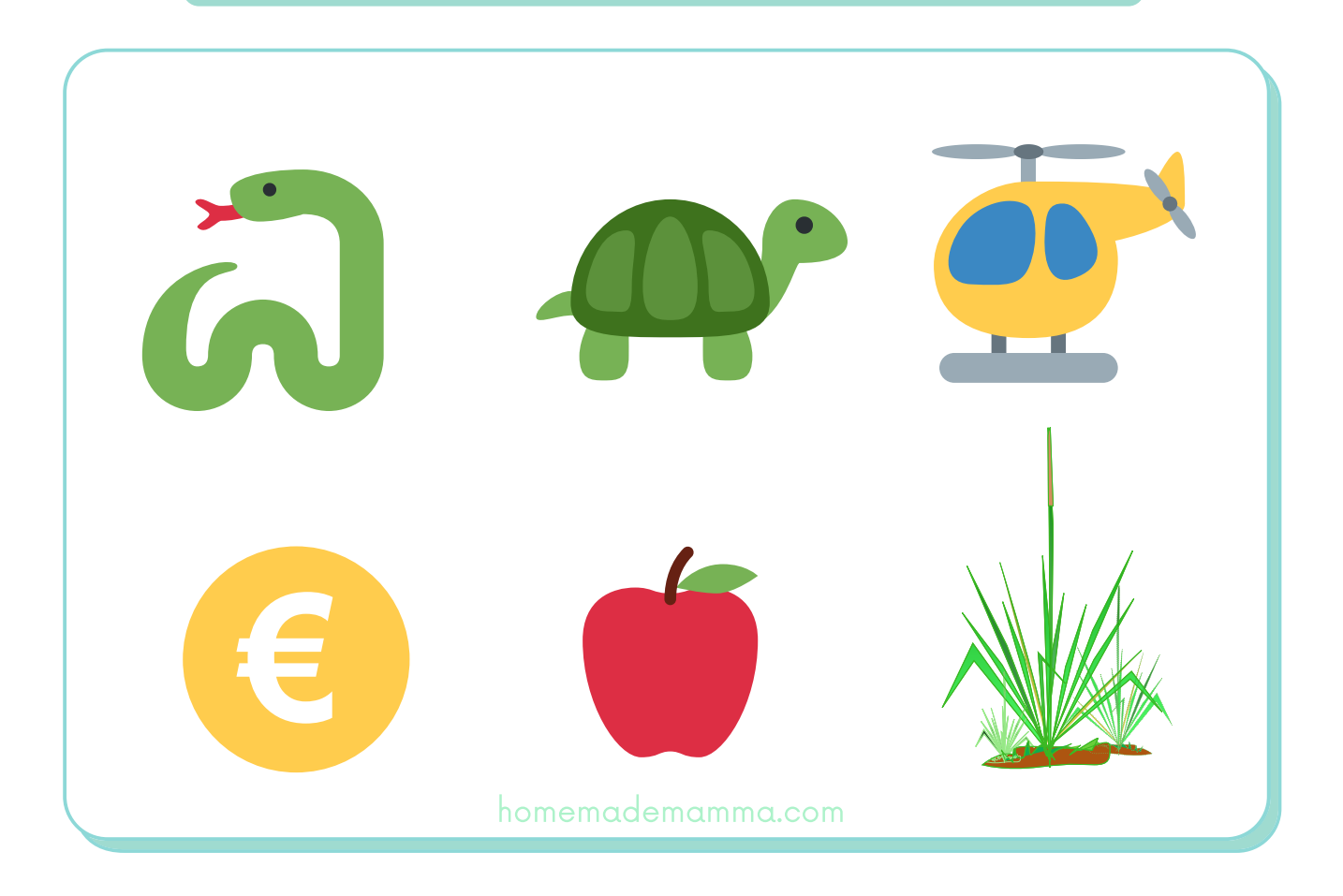

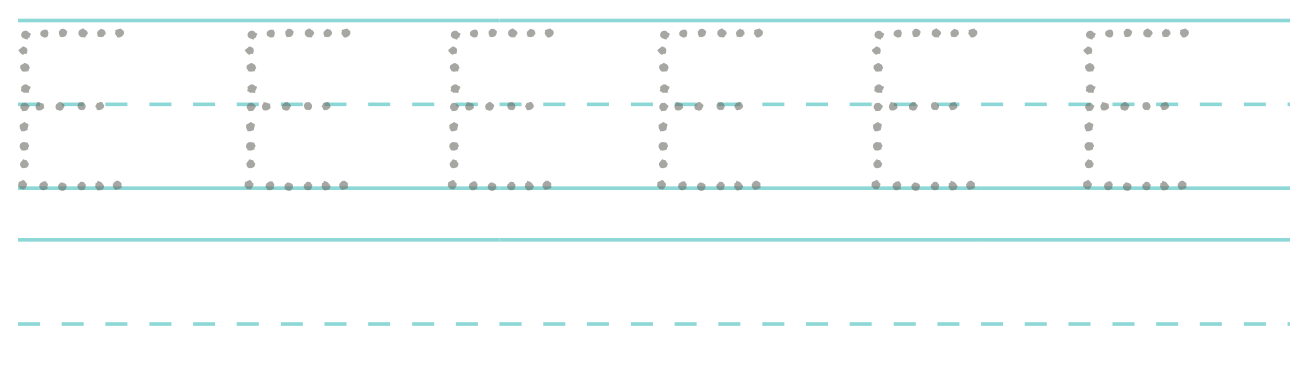

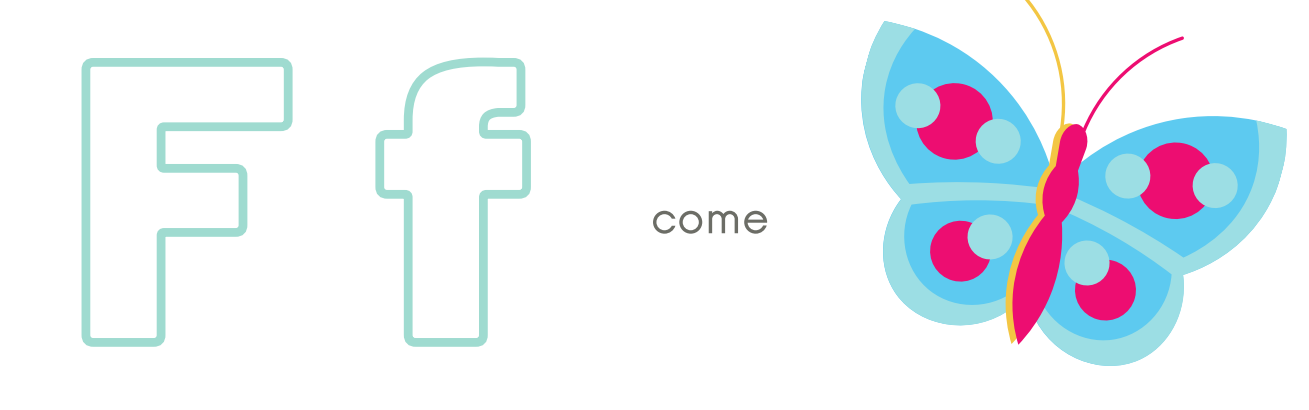

# Cerchia tutte le immagini che iniziano con la F

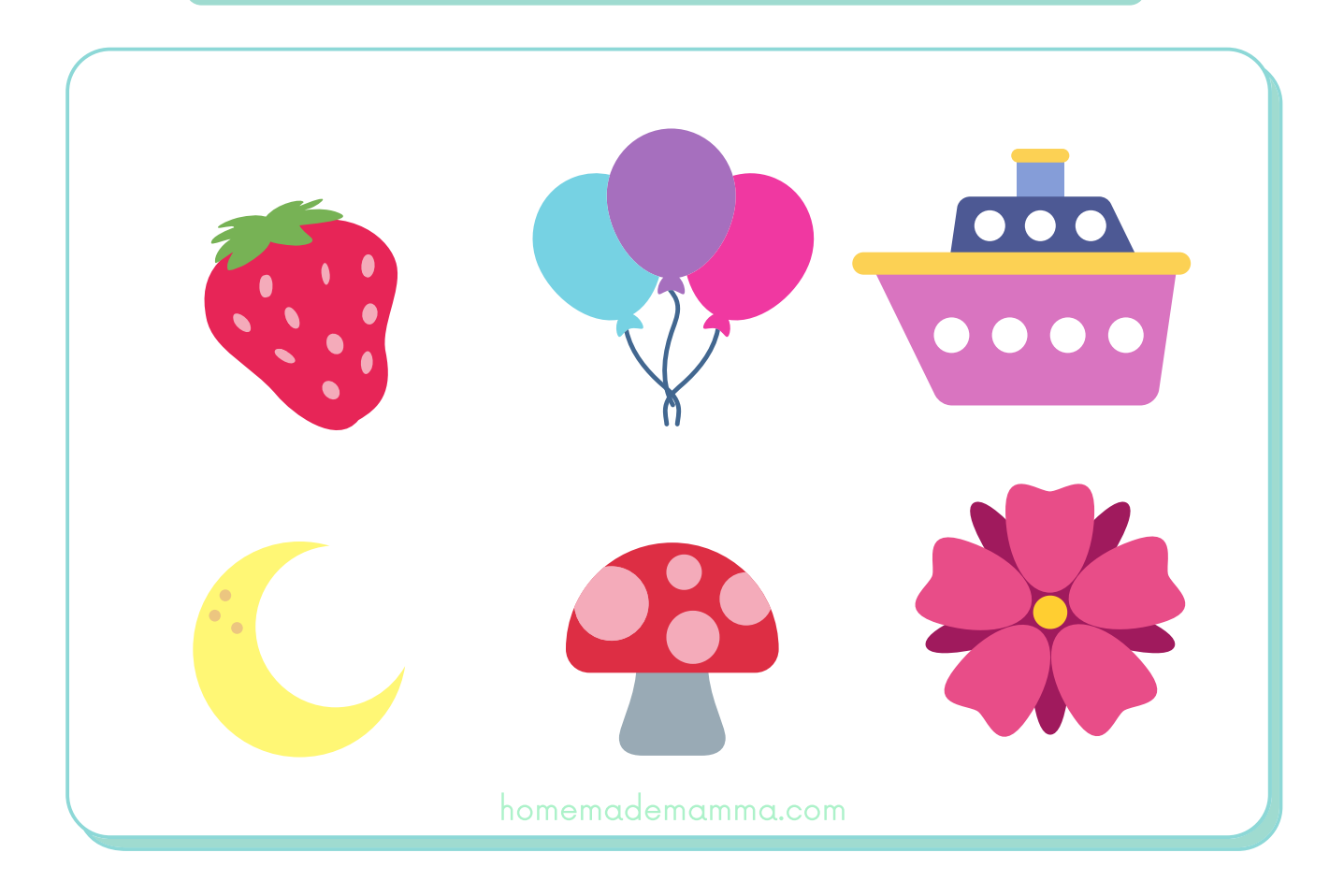

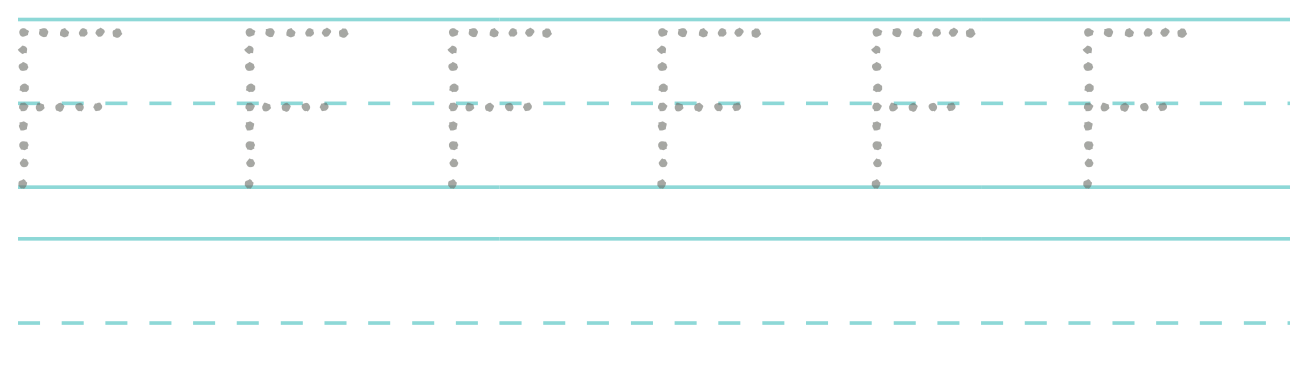

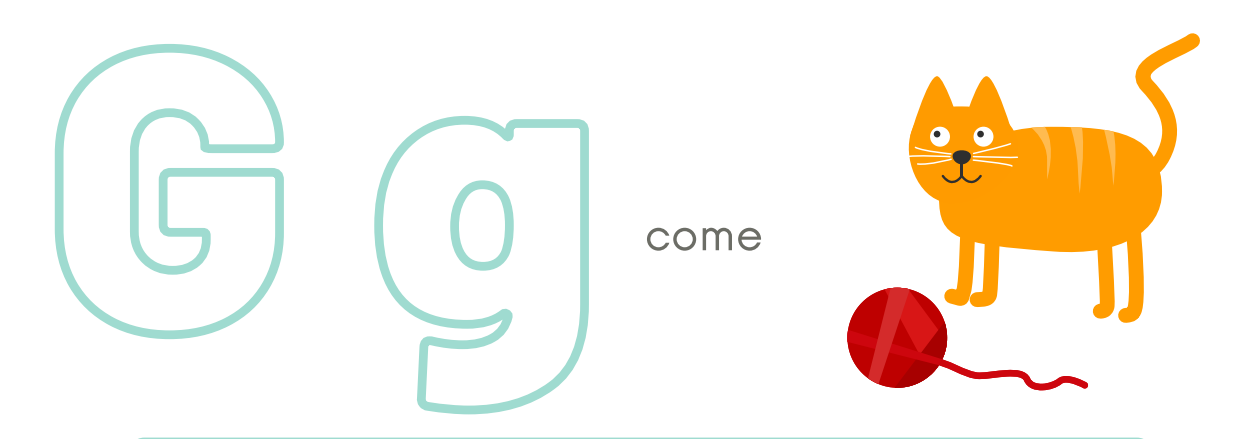

## Cerchia tutte le immagini che iniziano con la G

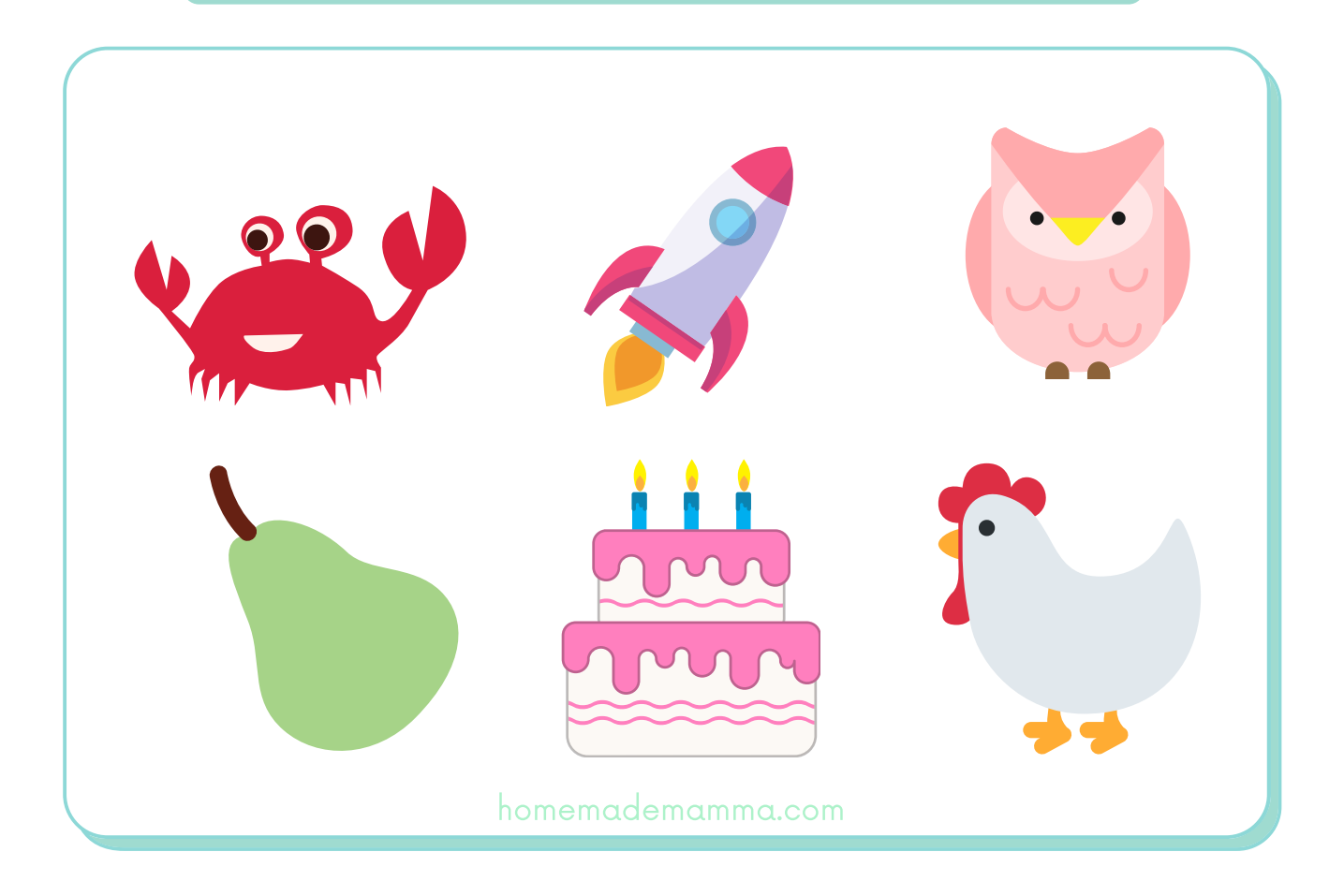

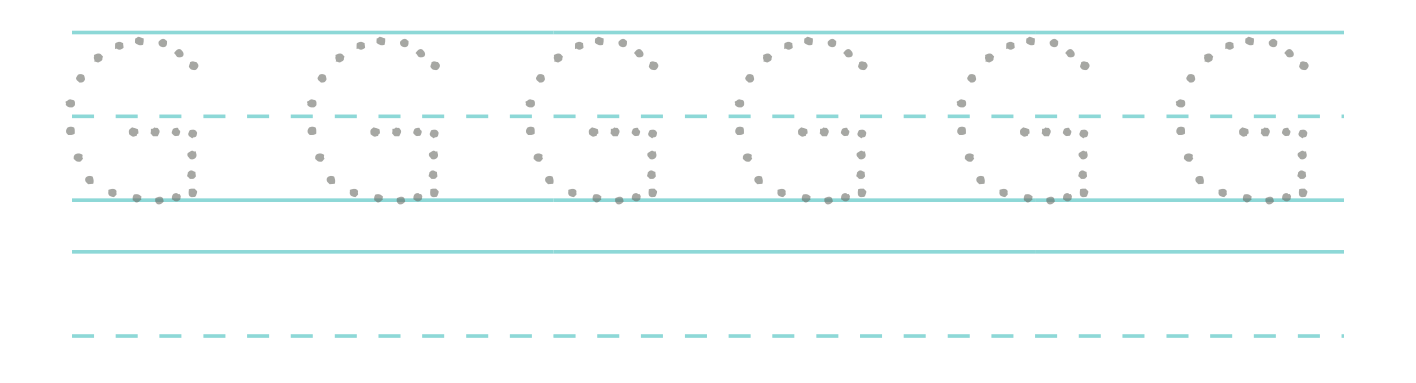

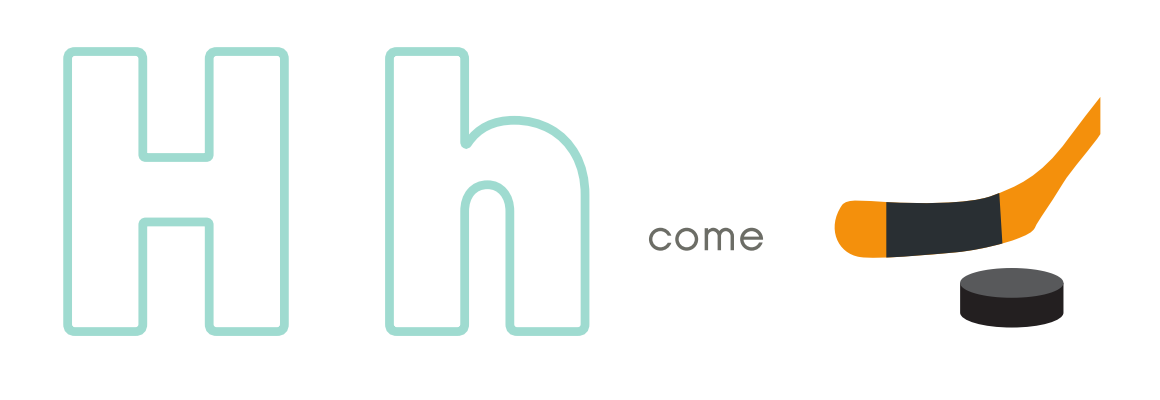

# Cerchia tutte le immagini che iniziano con la H

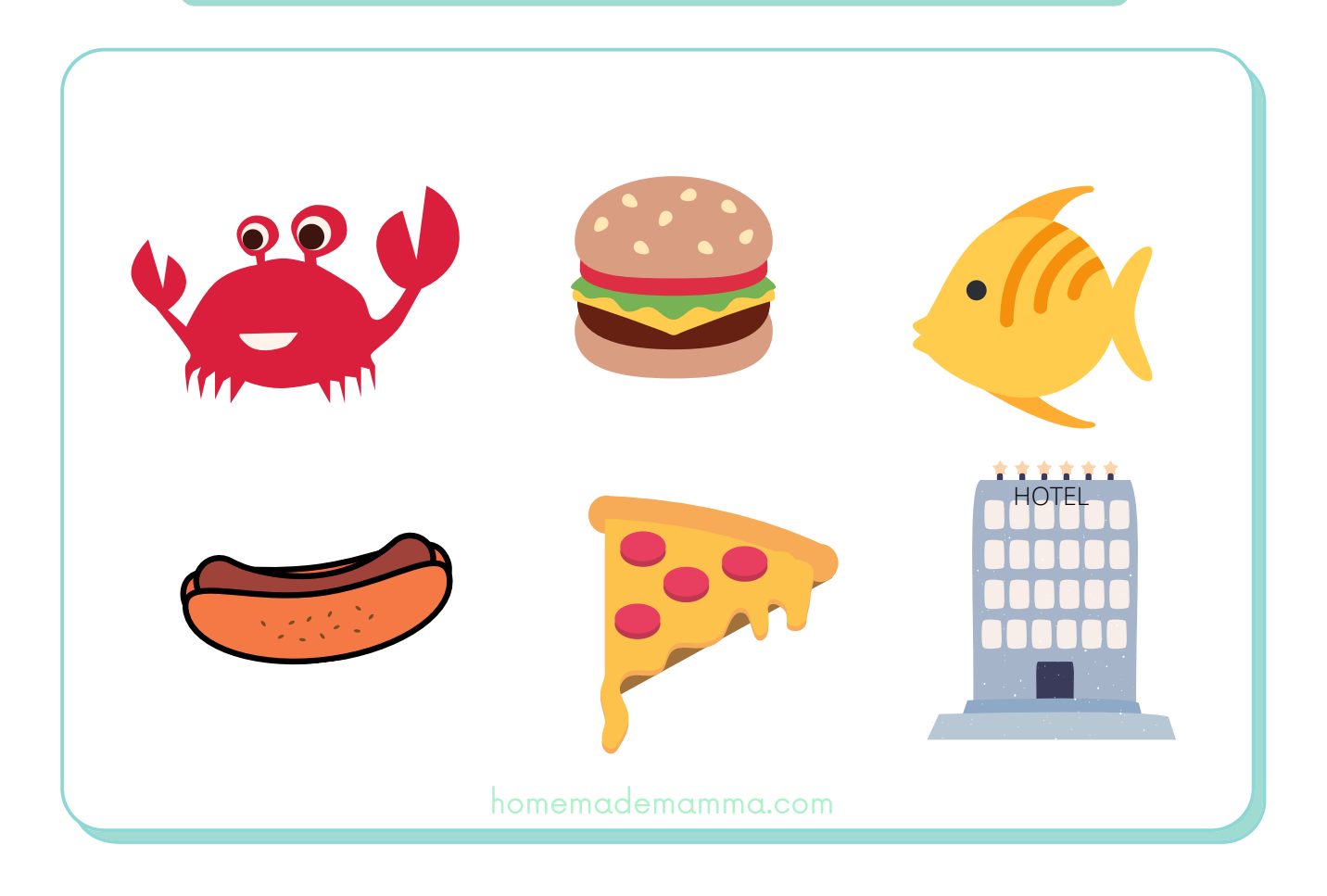

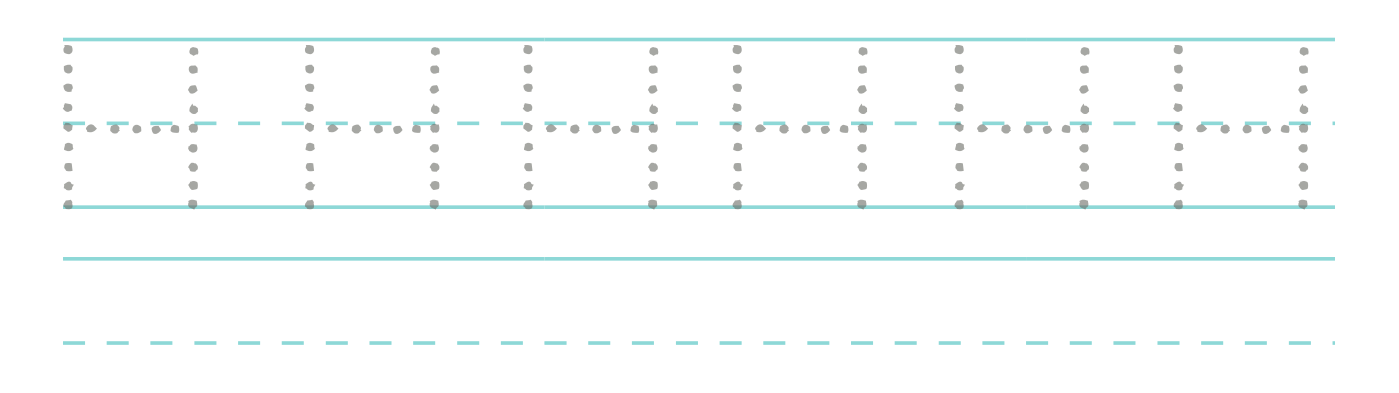

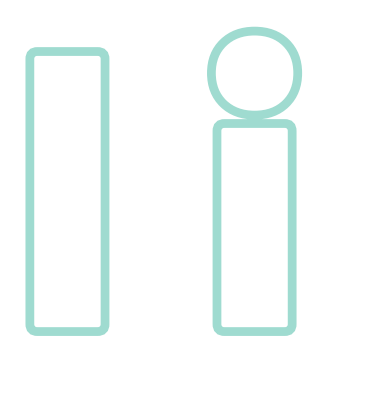

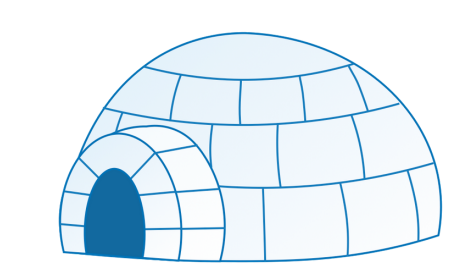

# Cerchia tutte le immagini che iniziano con la I

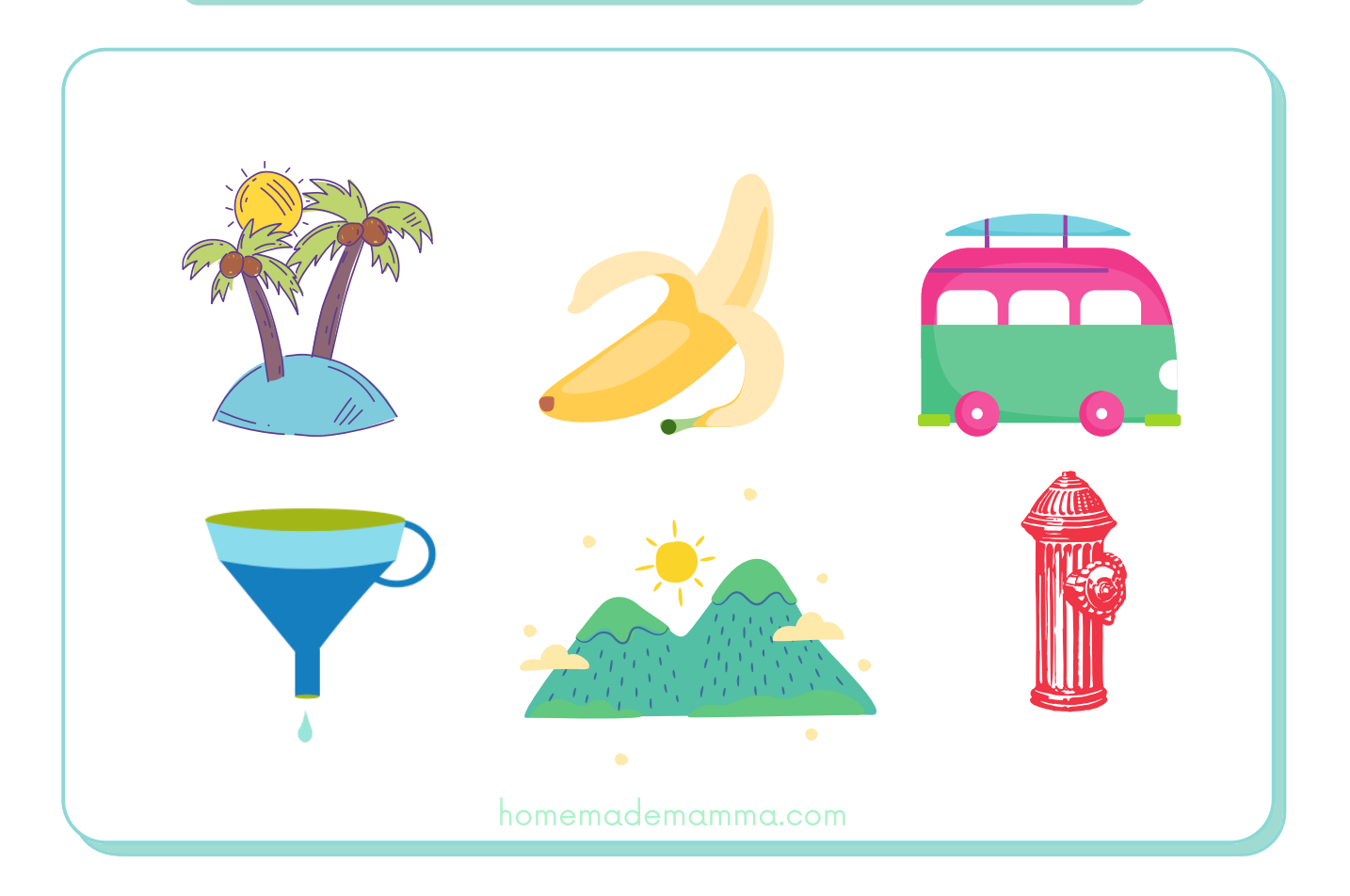

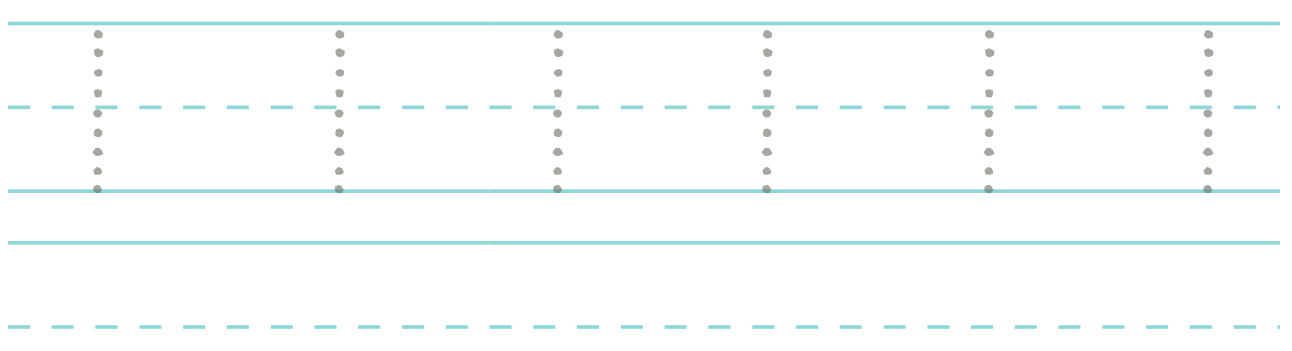

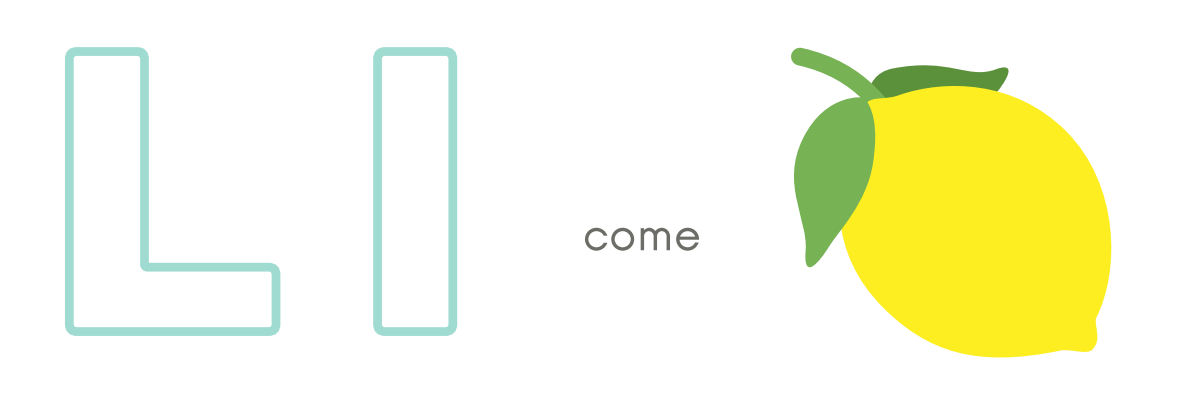

# Cerchia tutte le immagini che iniziano con la L

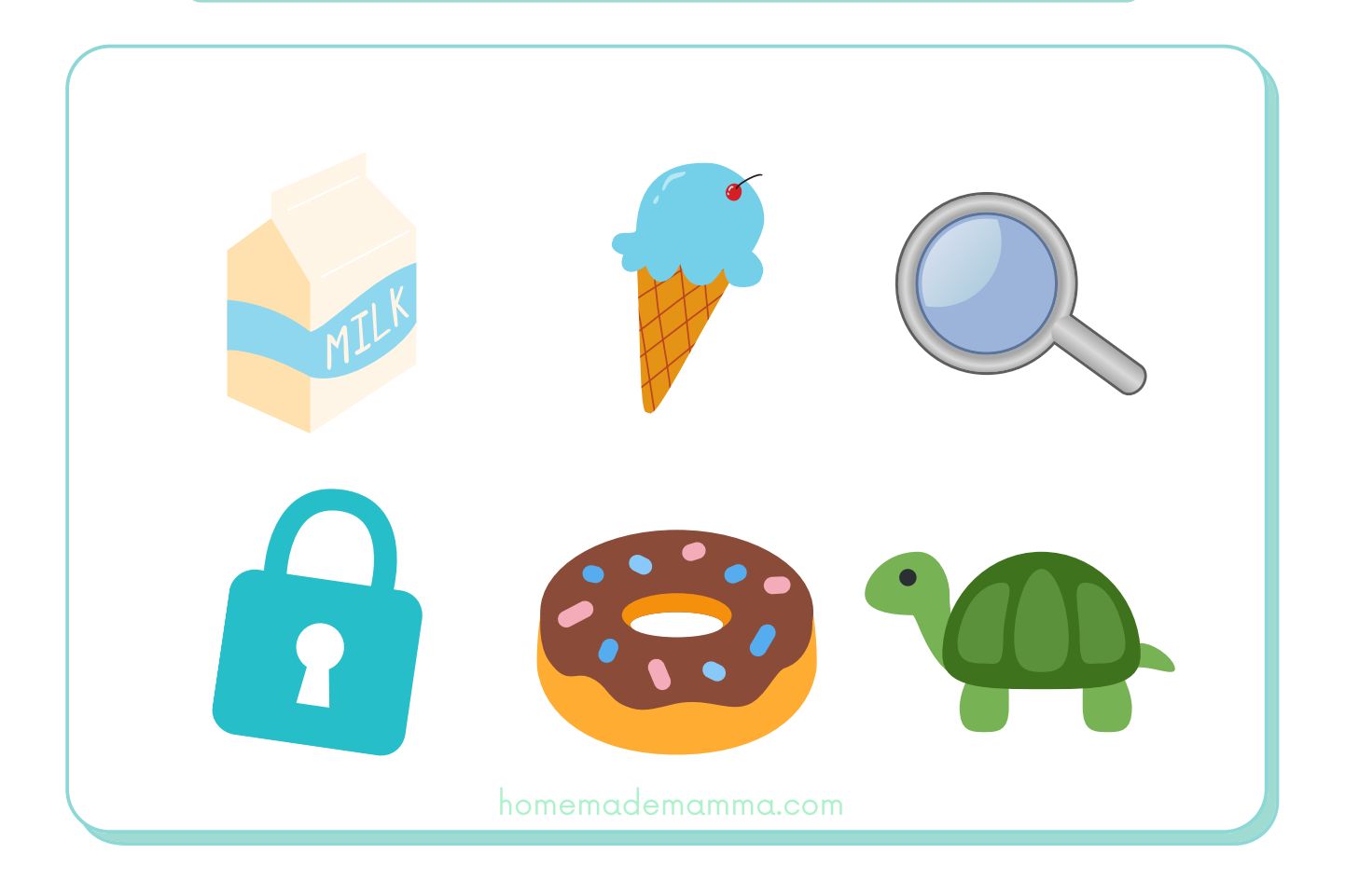

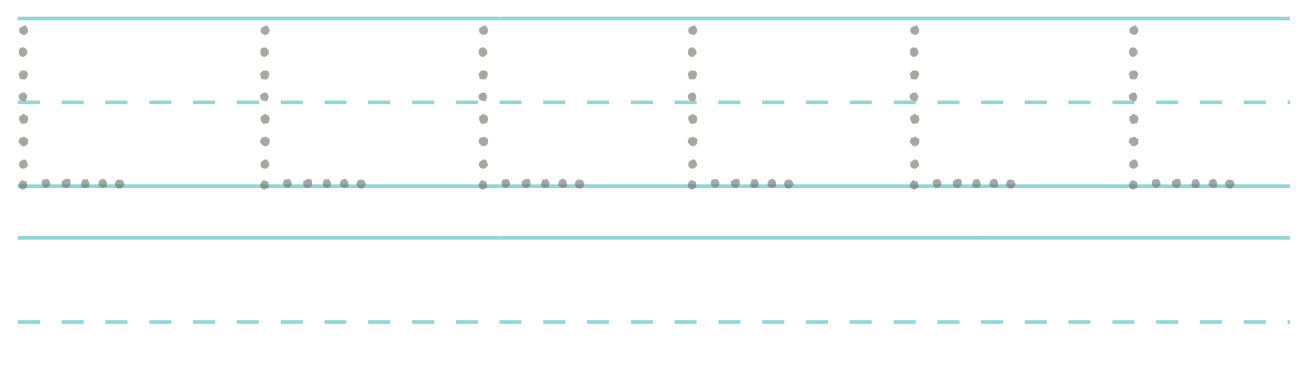

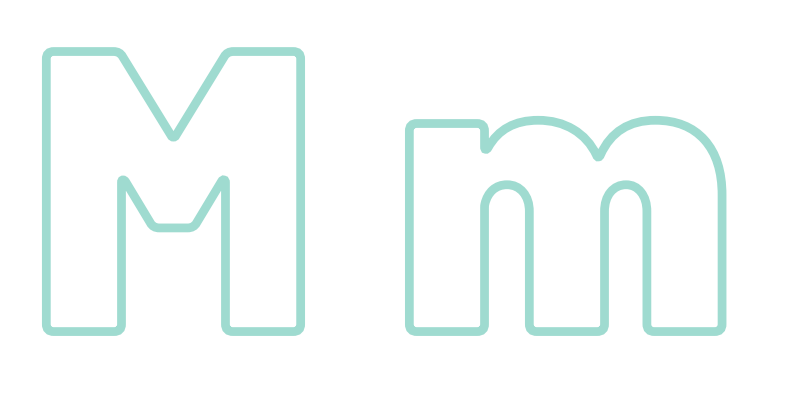

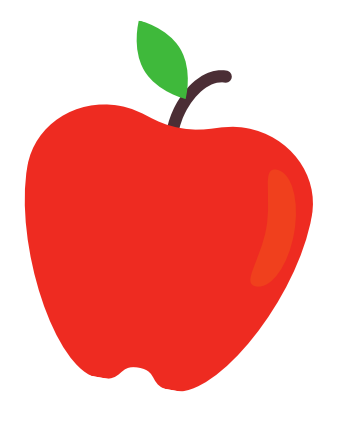

## Cerchia tutte le immagini che iniziano con la M

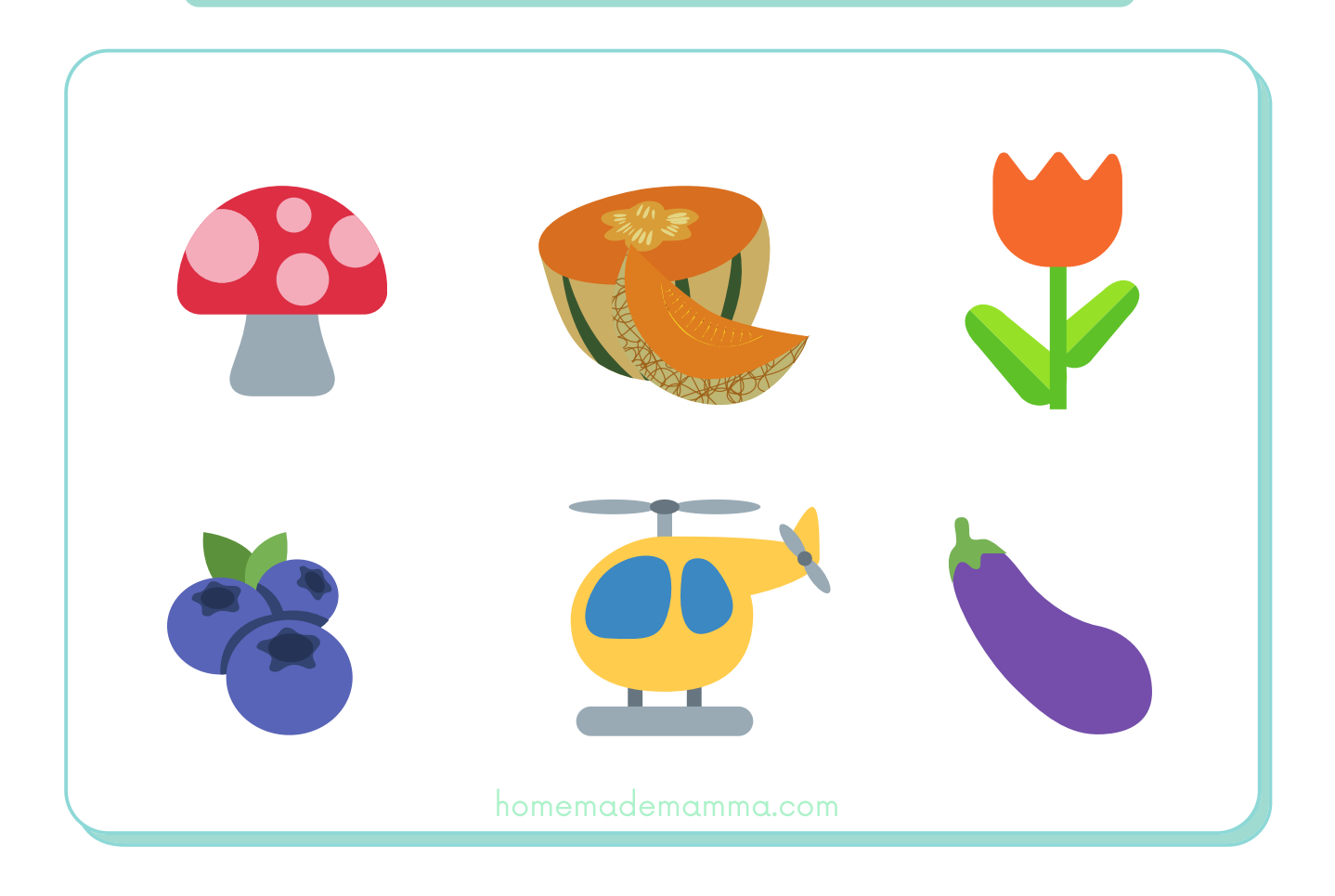

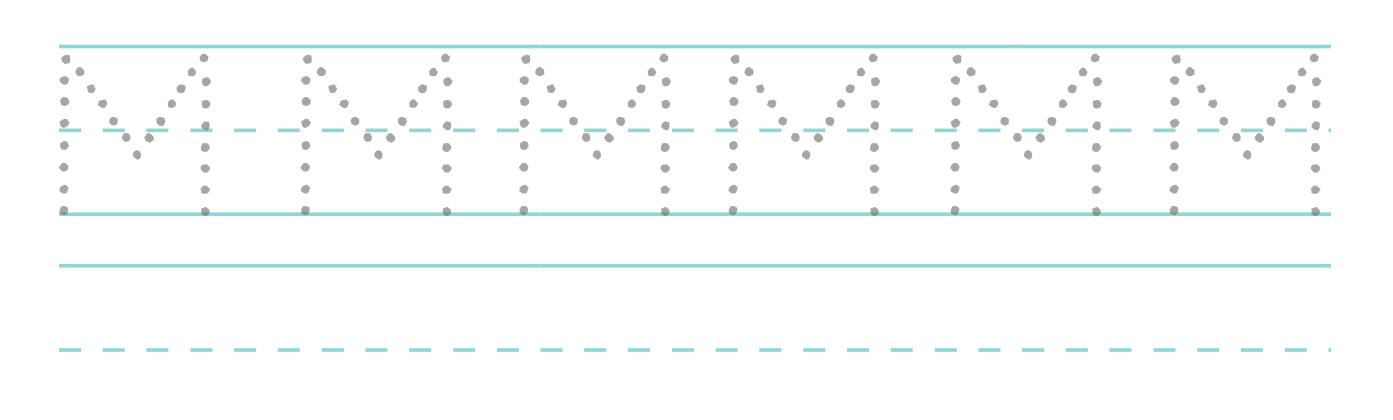

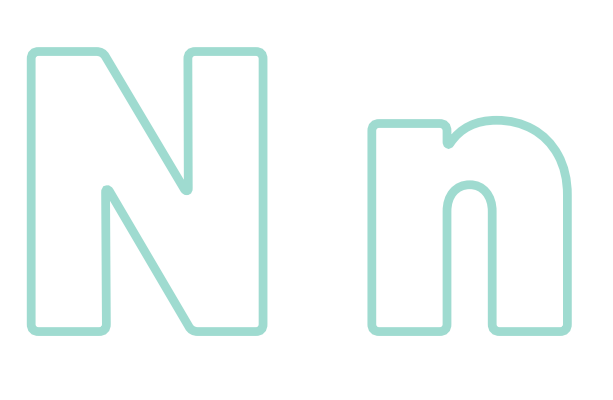

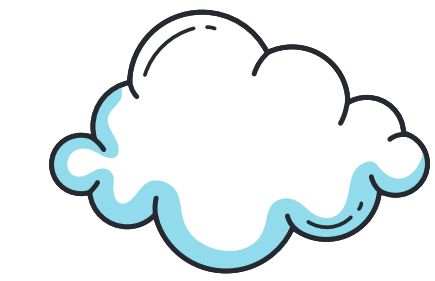

# Cerchia tutte le immagini che iniziano con la N

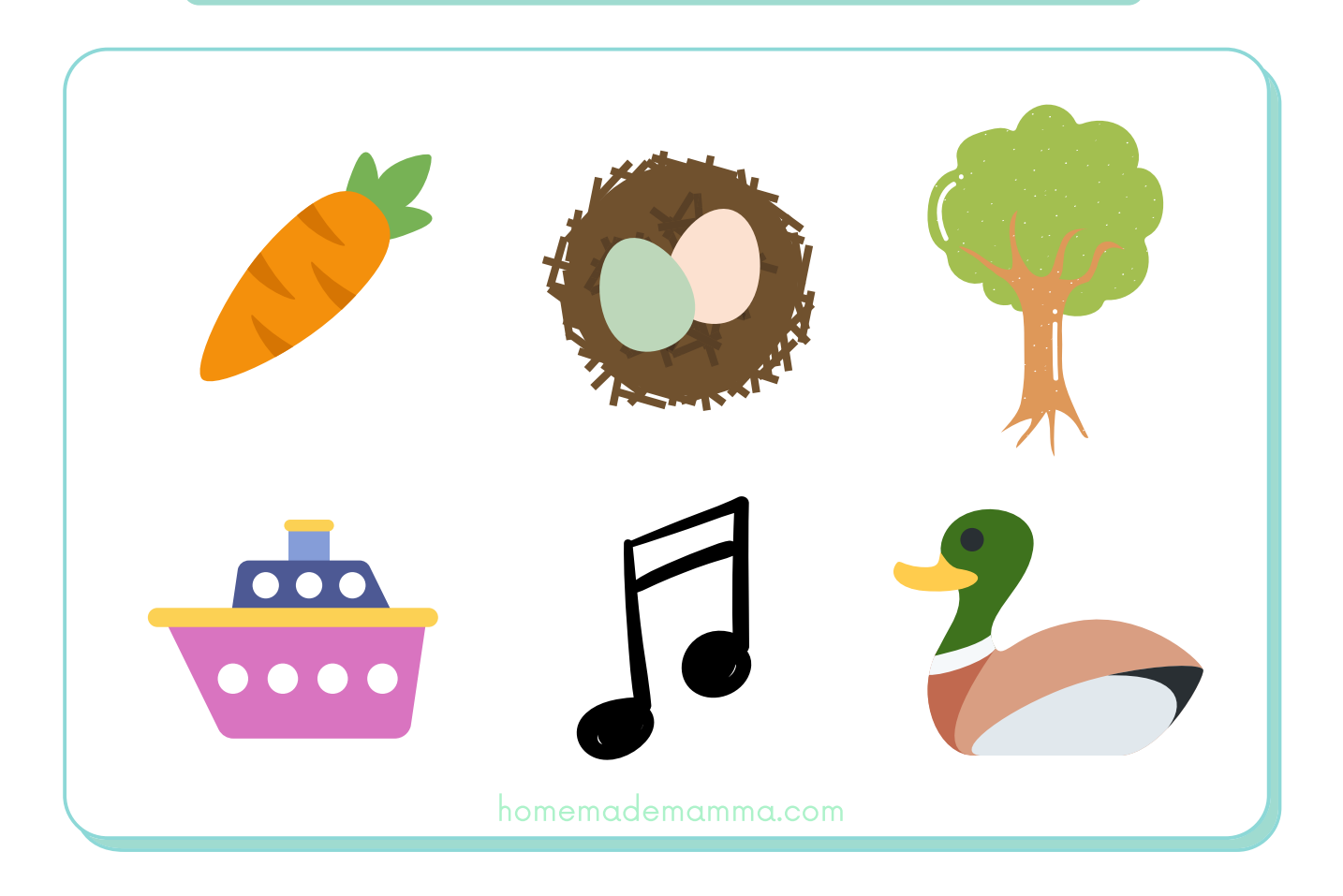

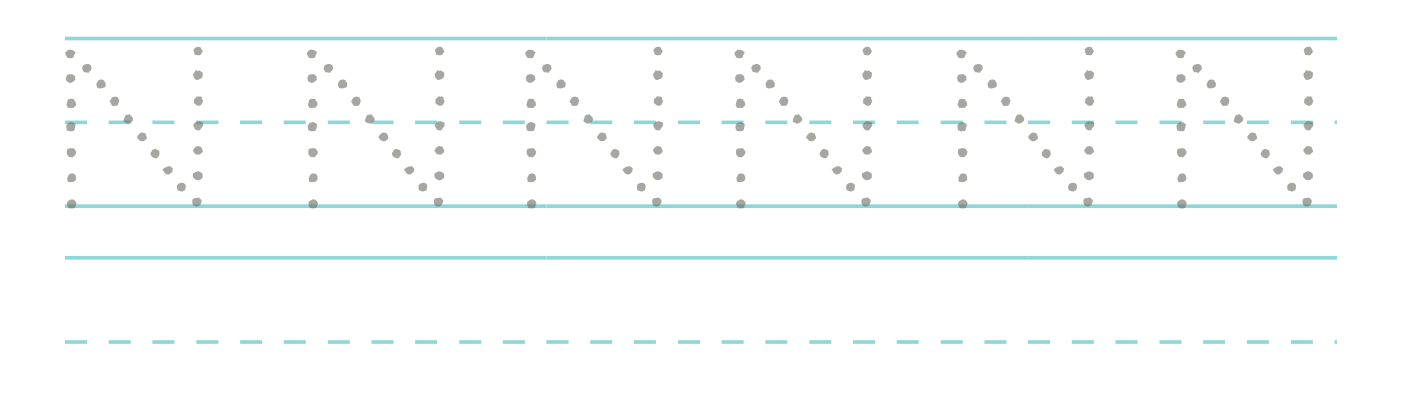

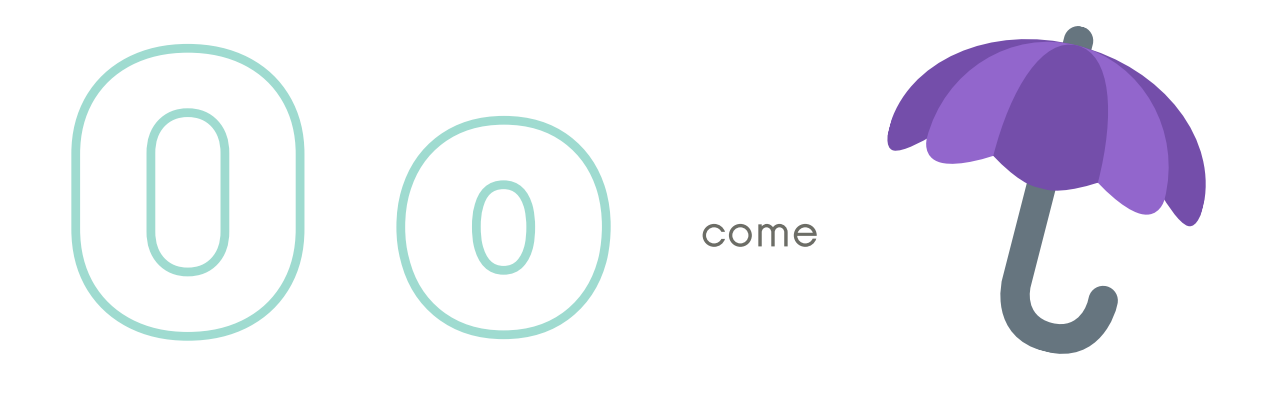

# Cerchia tutte le immagini che iniziano con la O

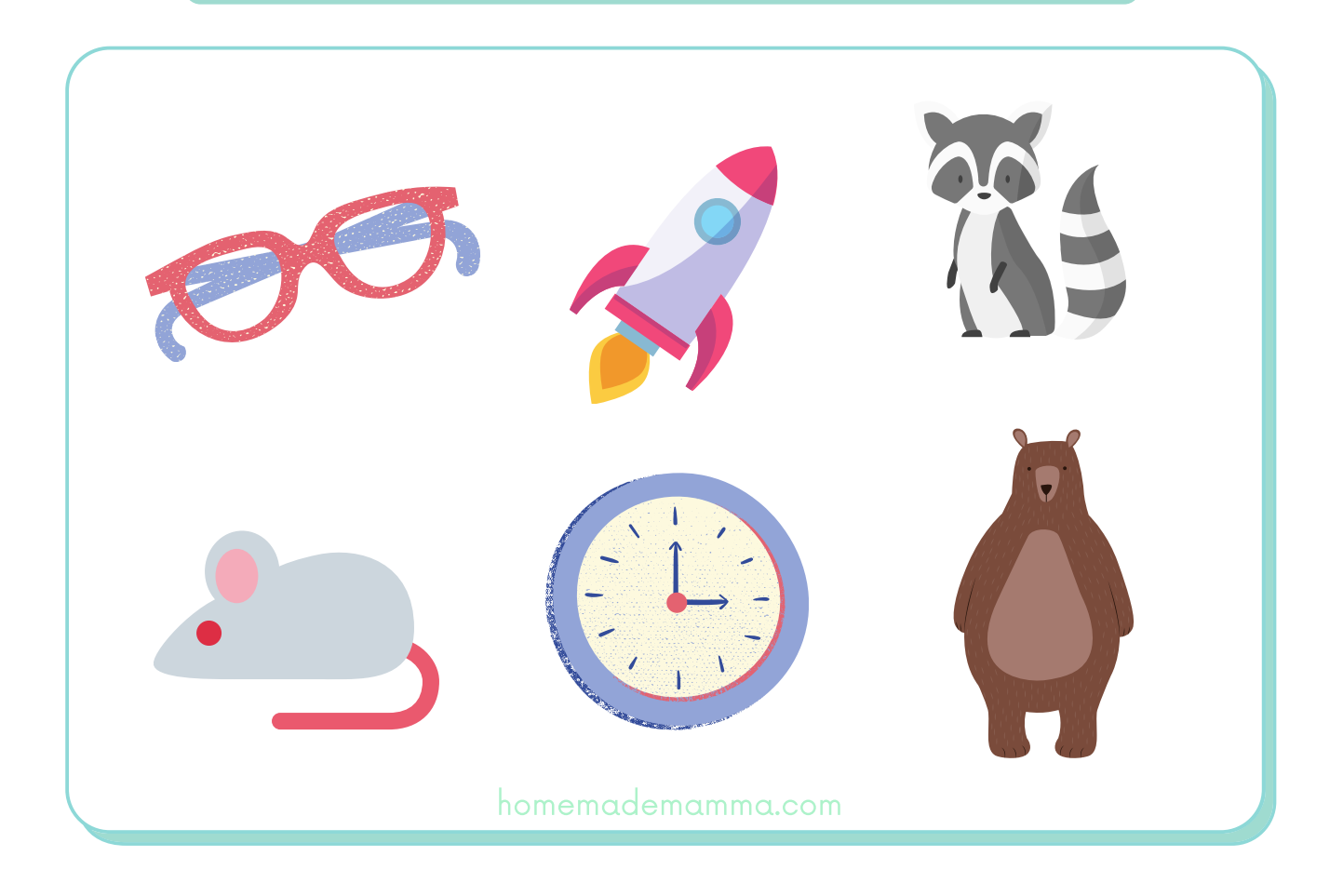

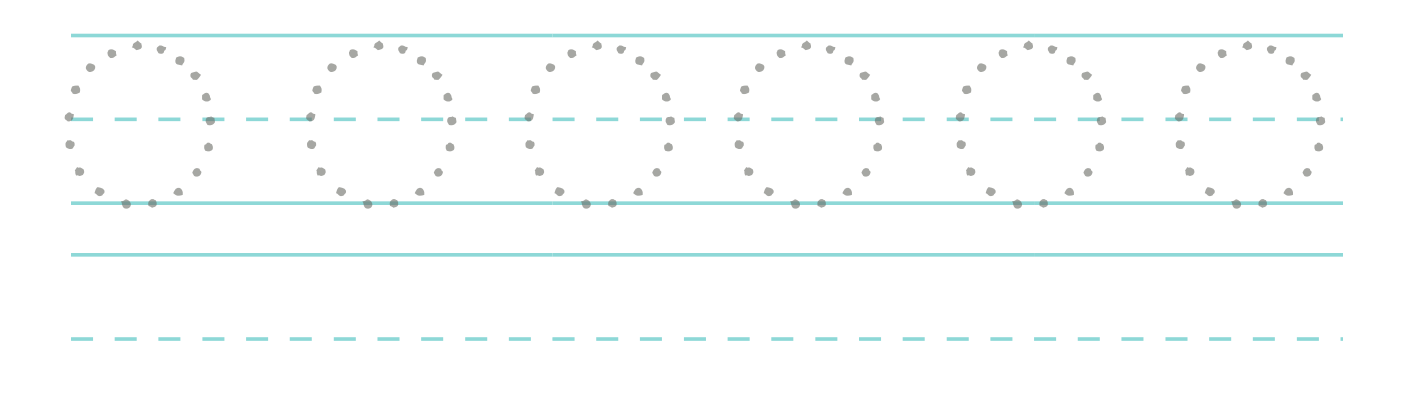

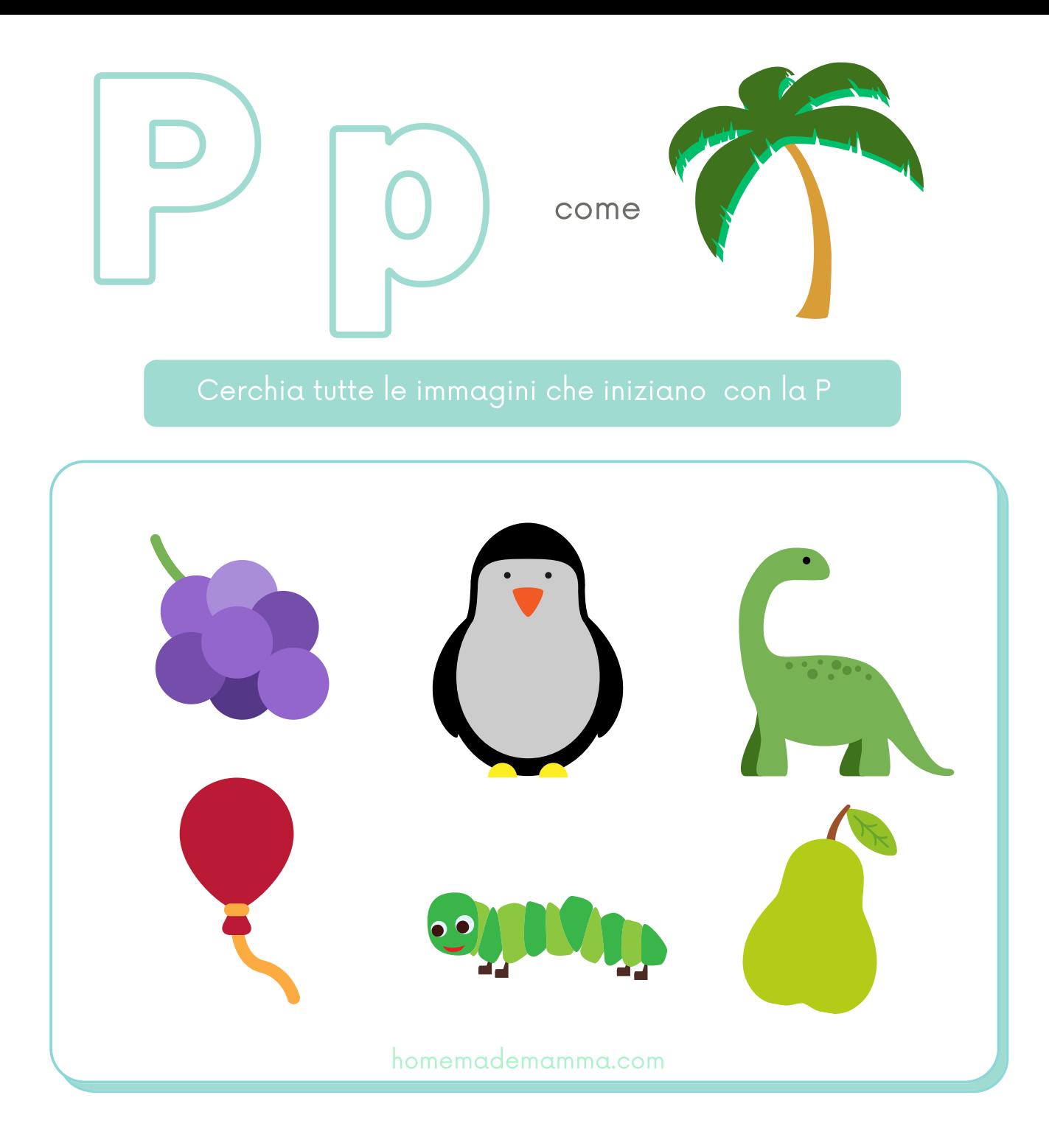

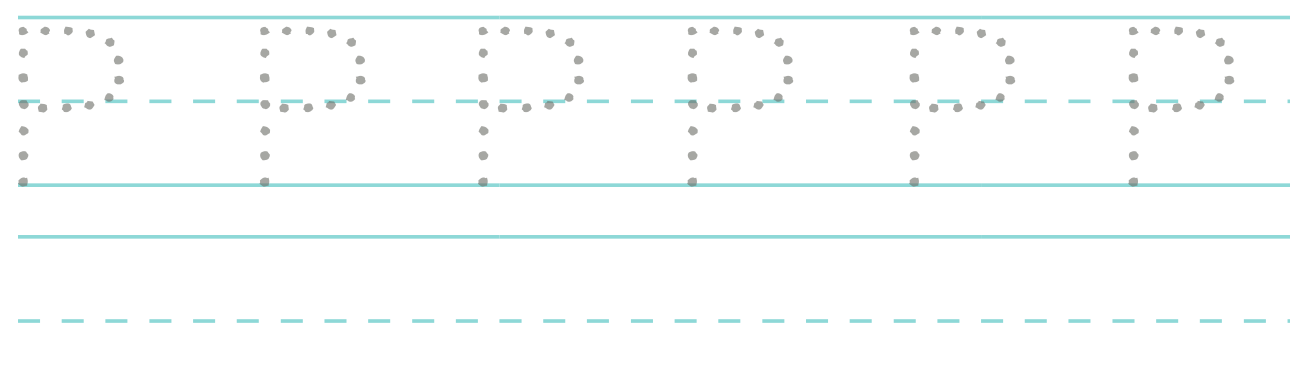

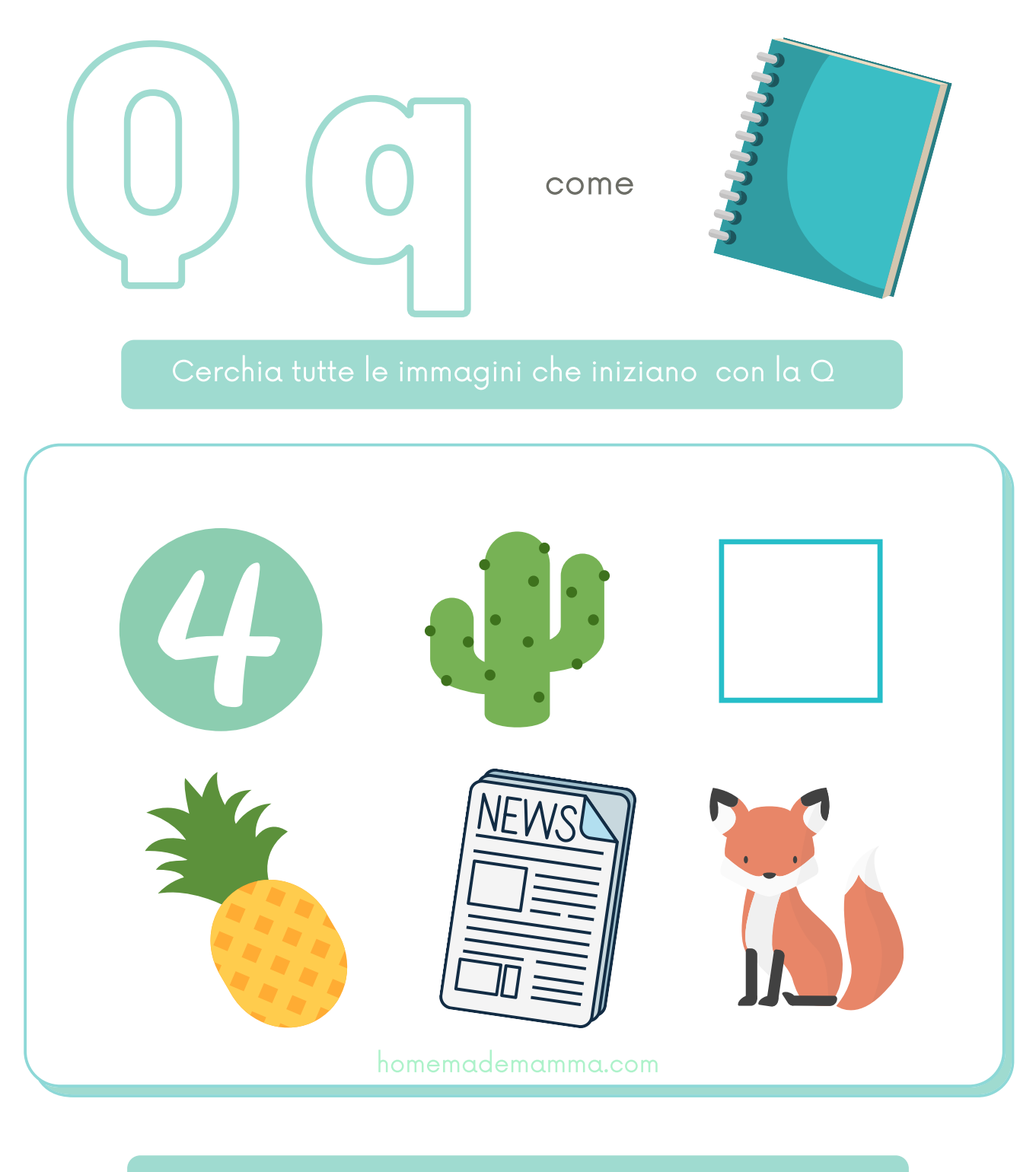

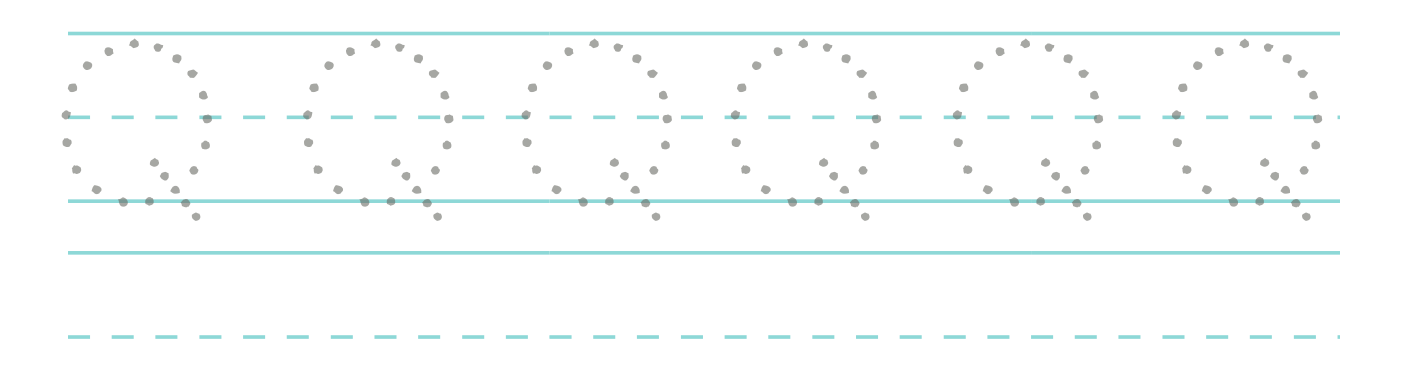

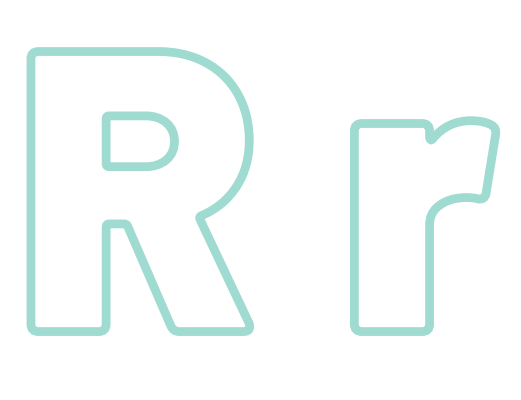

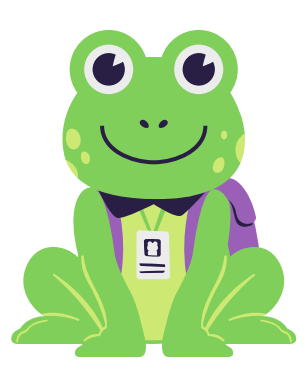

# Cerchia tutte le immagini che iniziano con la R

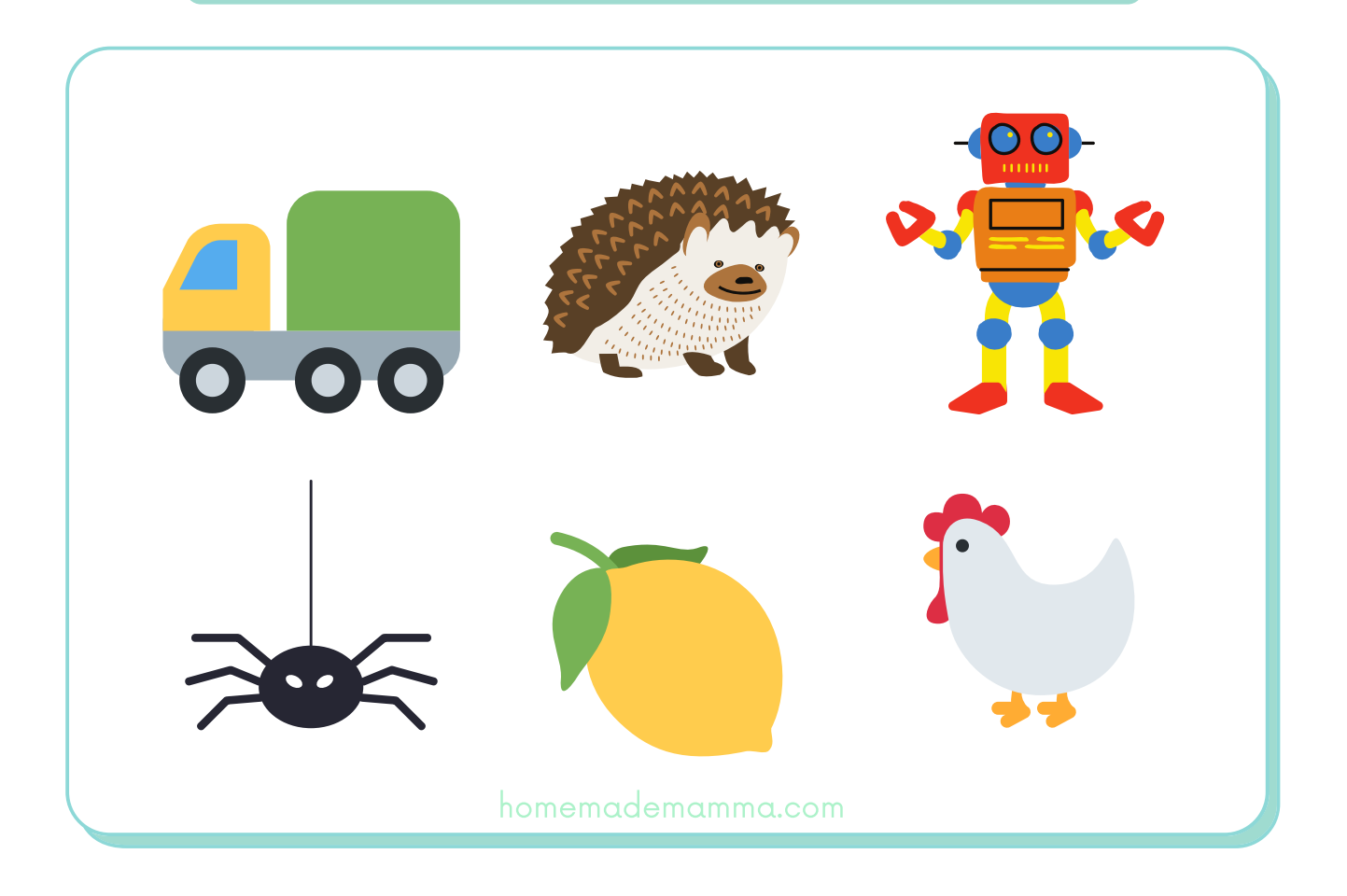

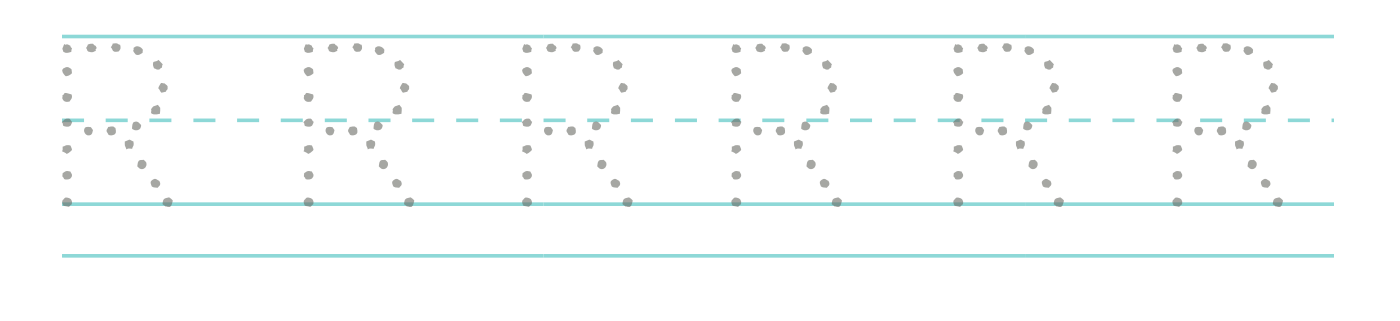

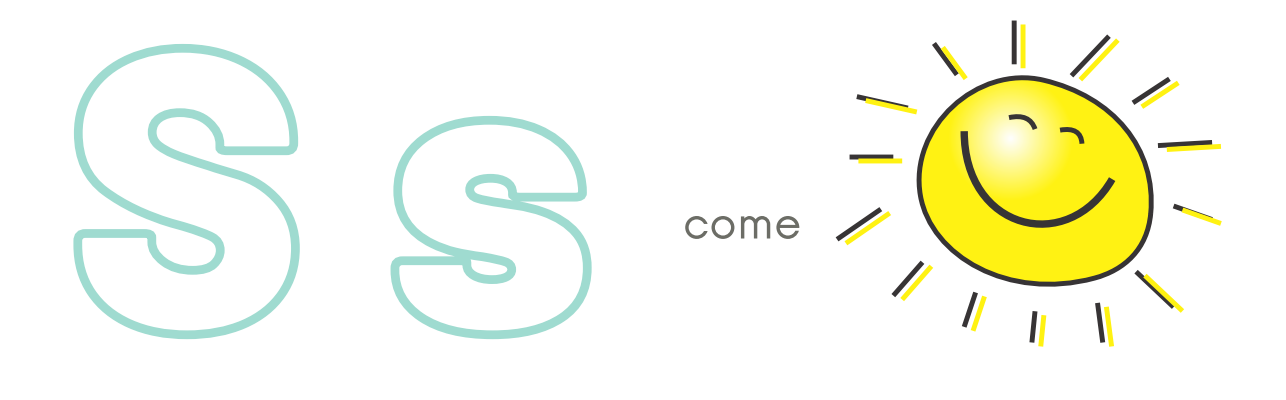

# Cerchia tutte le immagini che iniziano con la S

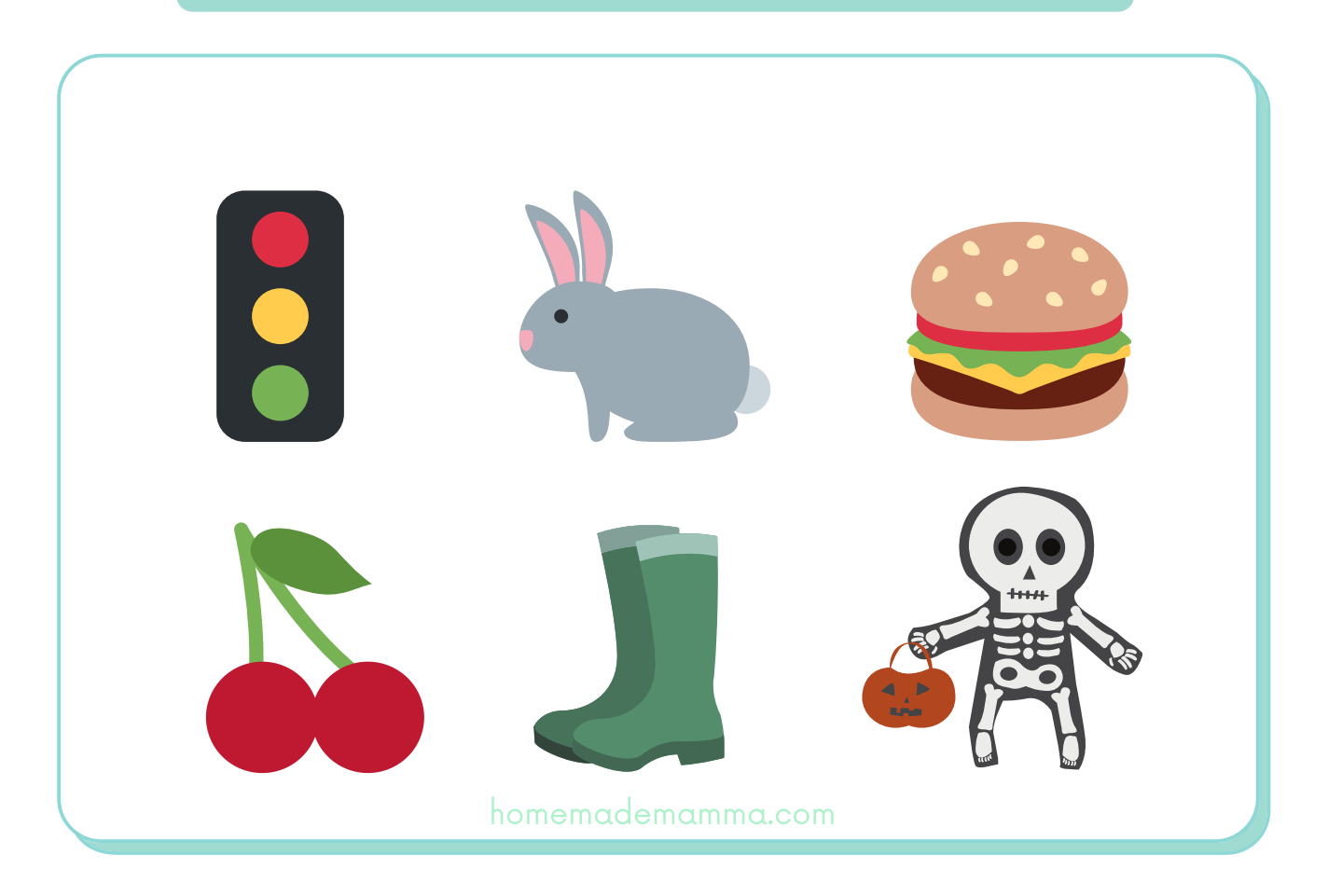

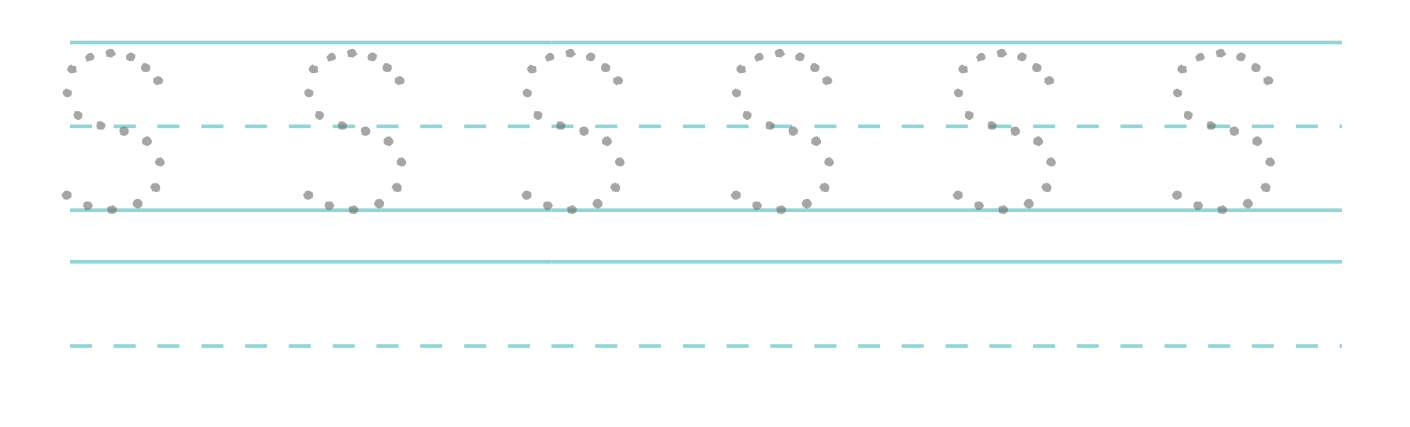

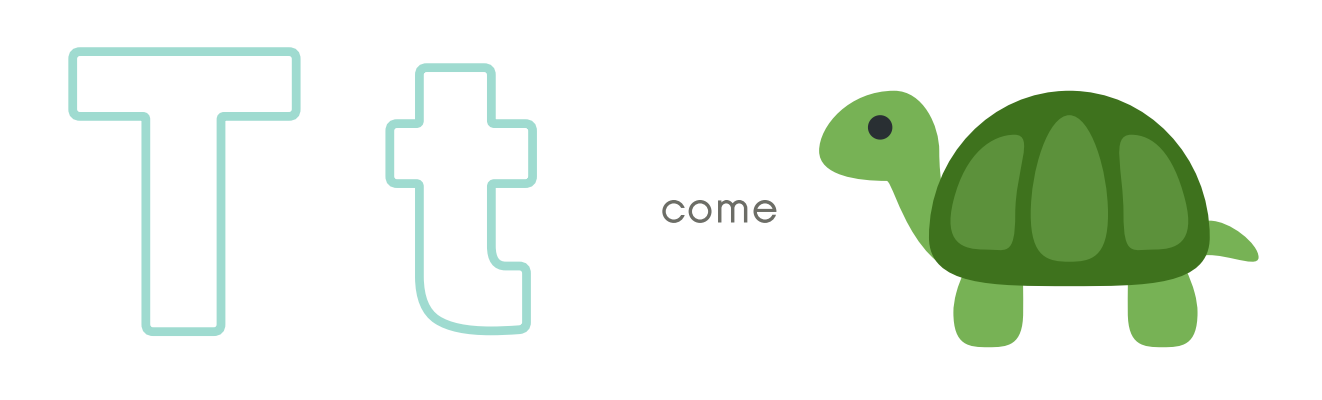

# Cerchia tutte le immagini che iniziano con la T

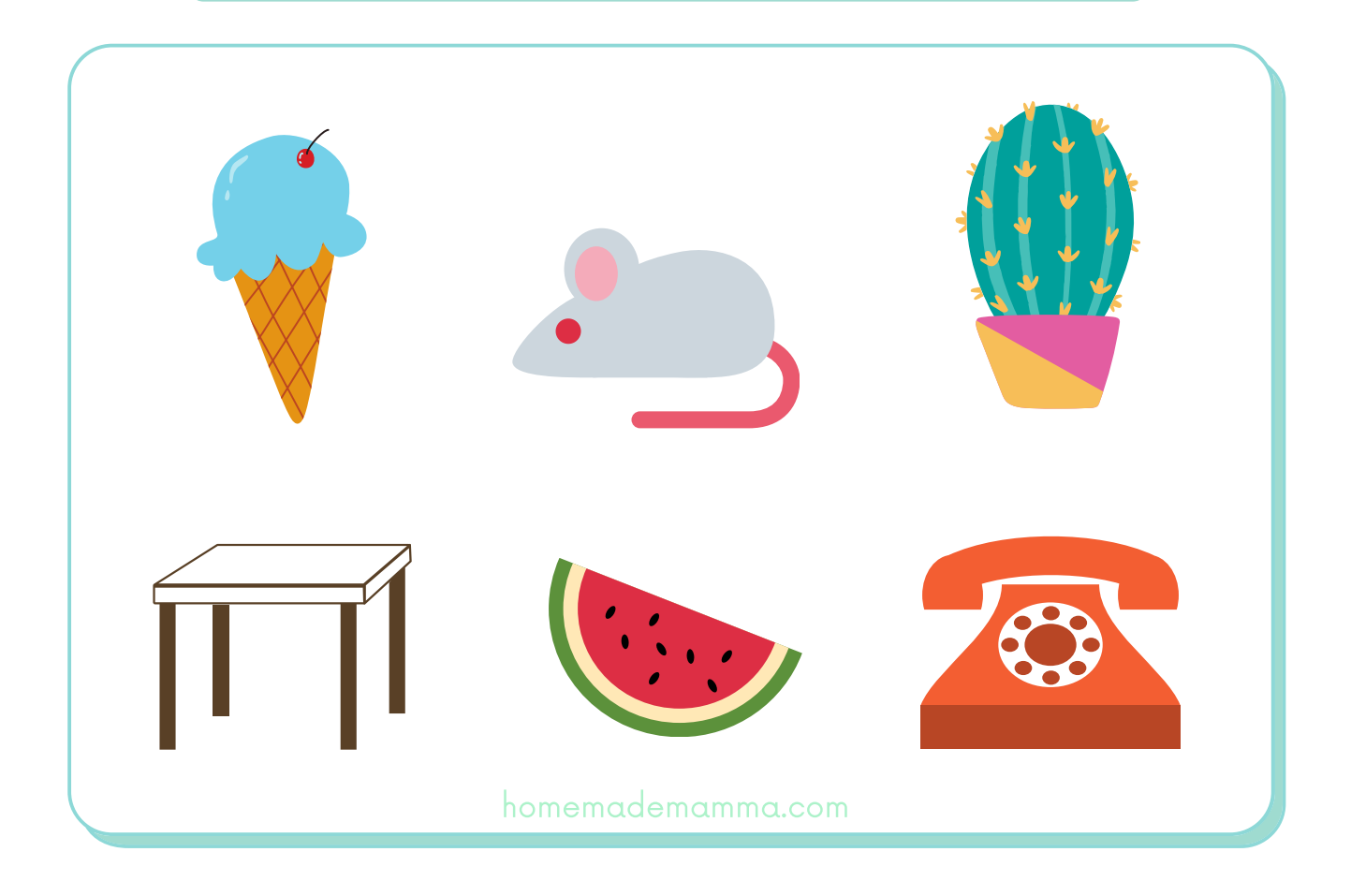

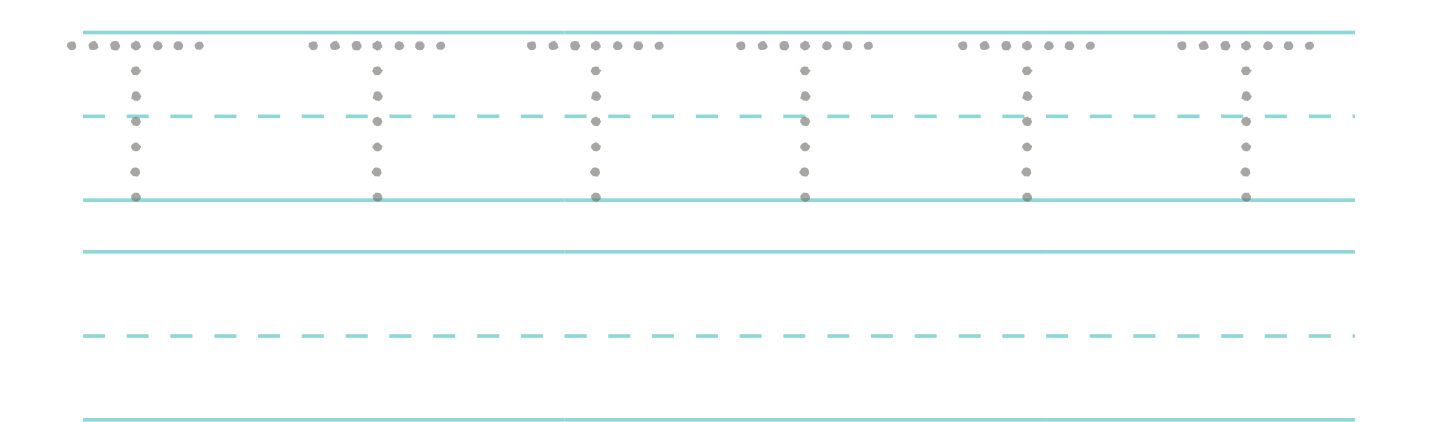

# U u

come

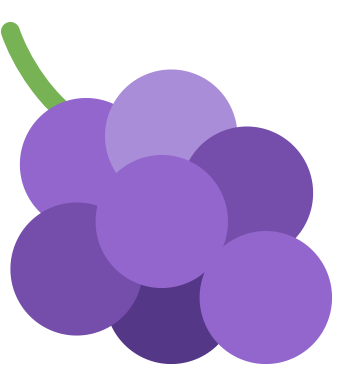

# Cerchia tutte le immagini che iniziano con la U

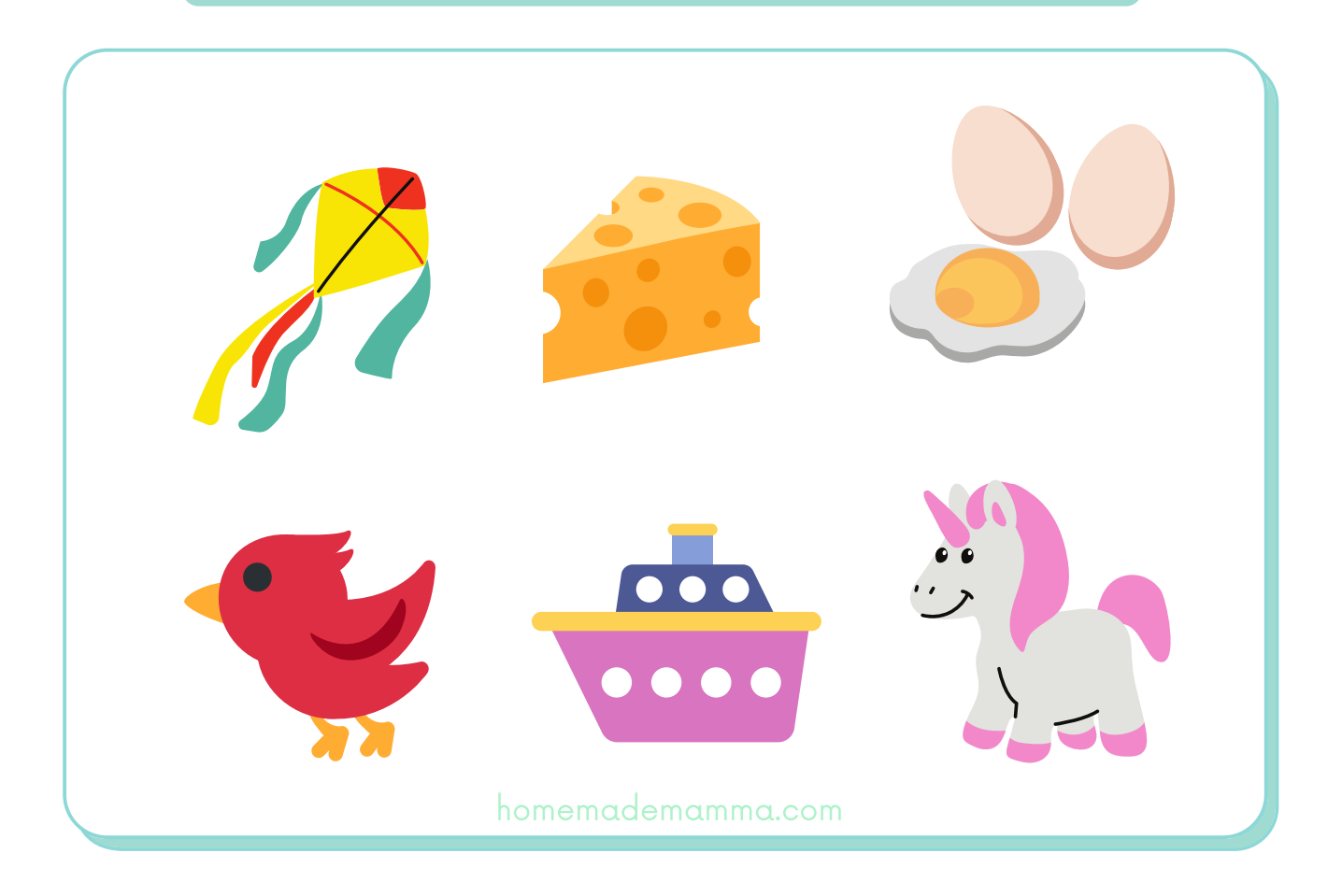

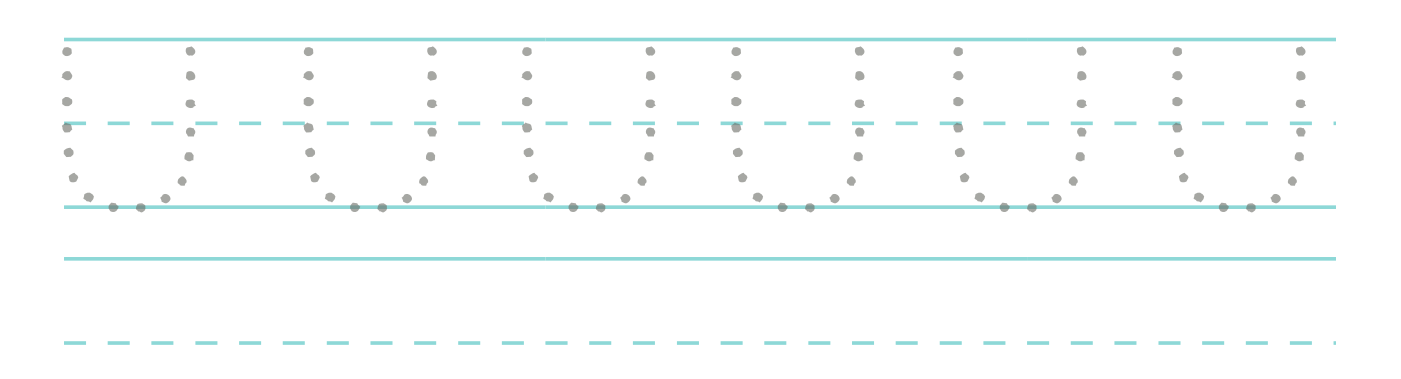

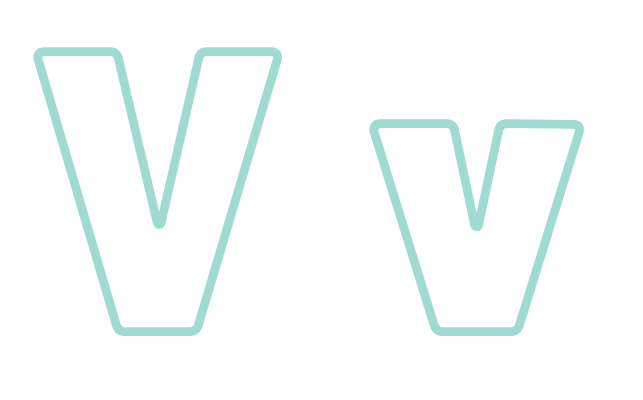

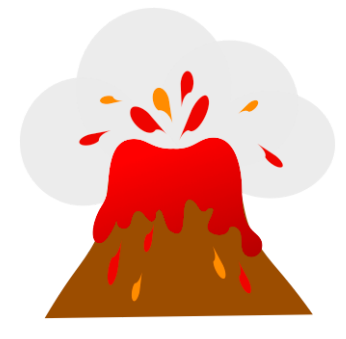

# Cerchia tutte le immagini che iniziano con la V

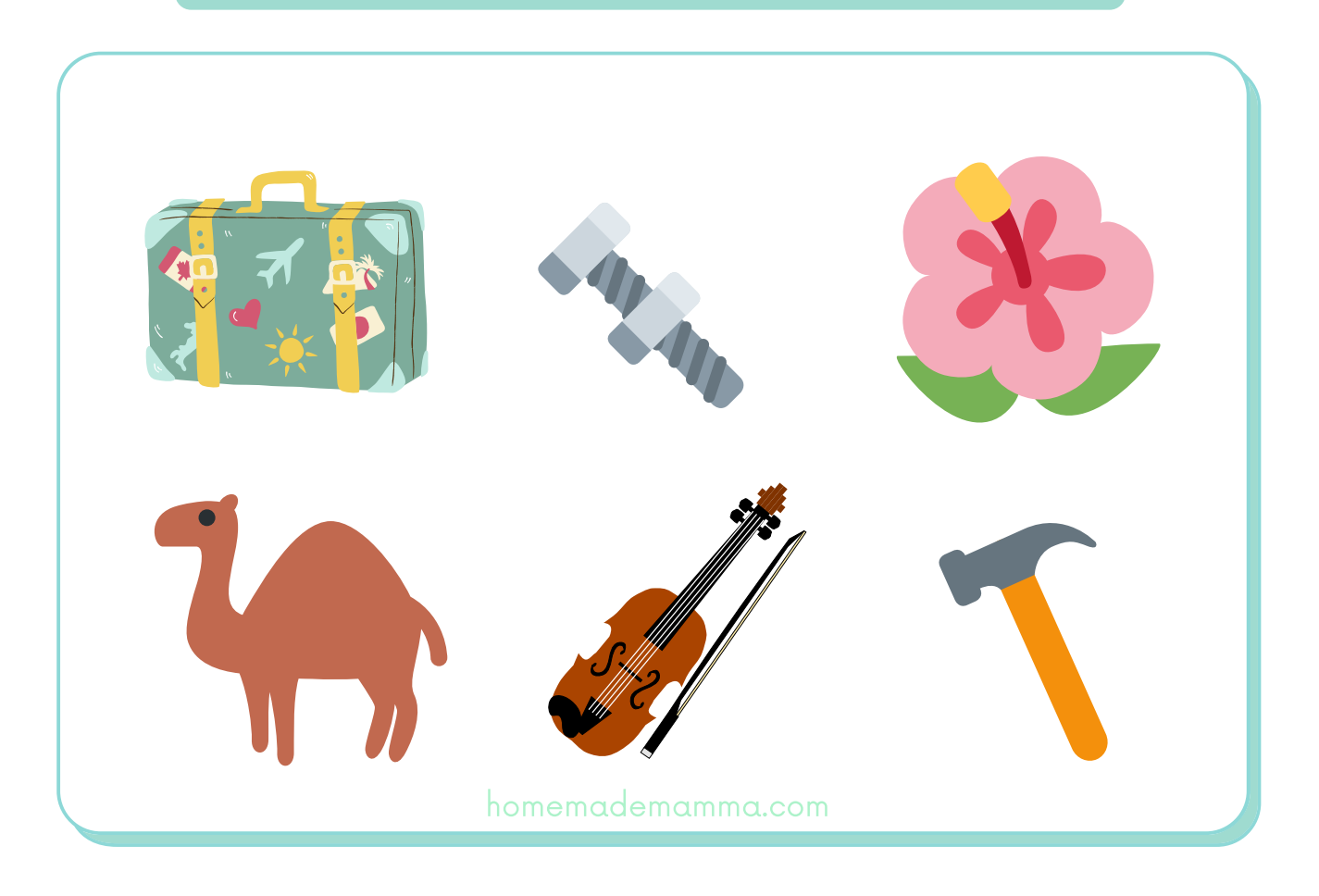

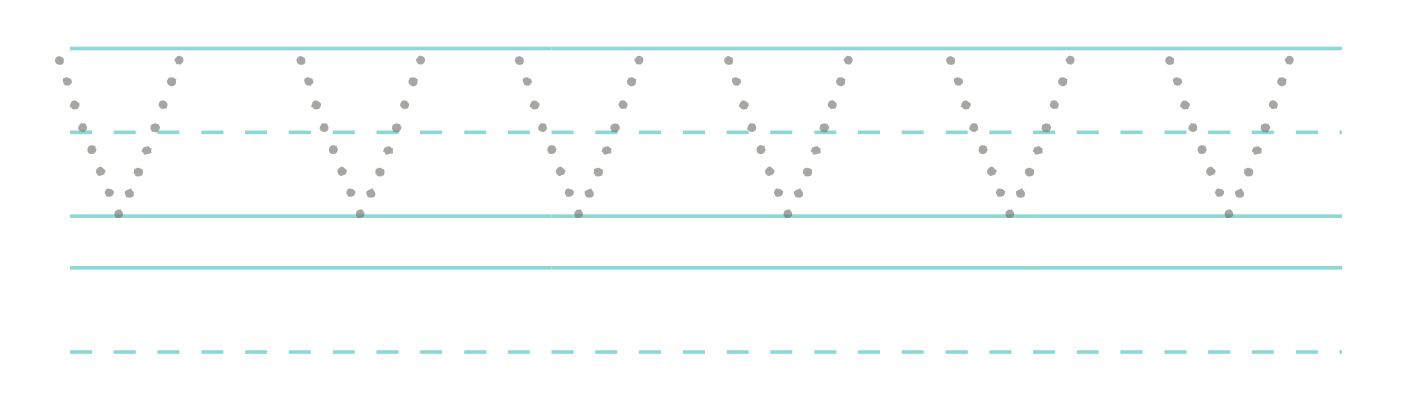

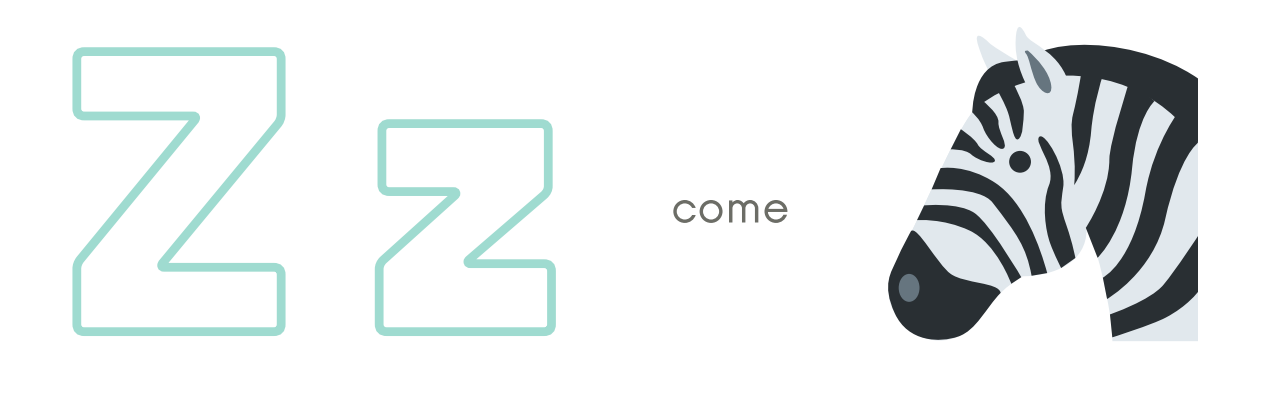

# Cerchia tutte le immagini che iniziano con la Z

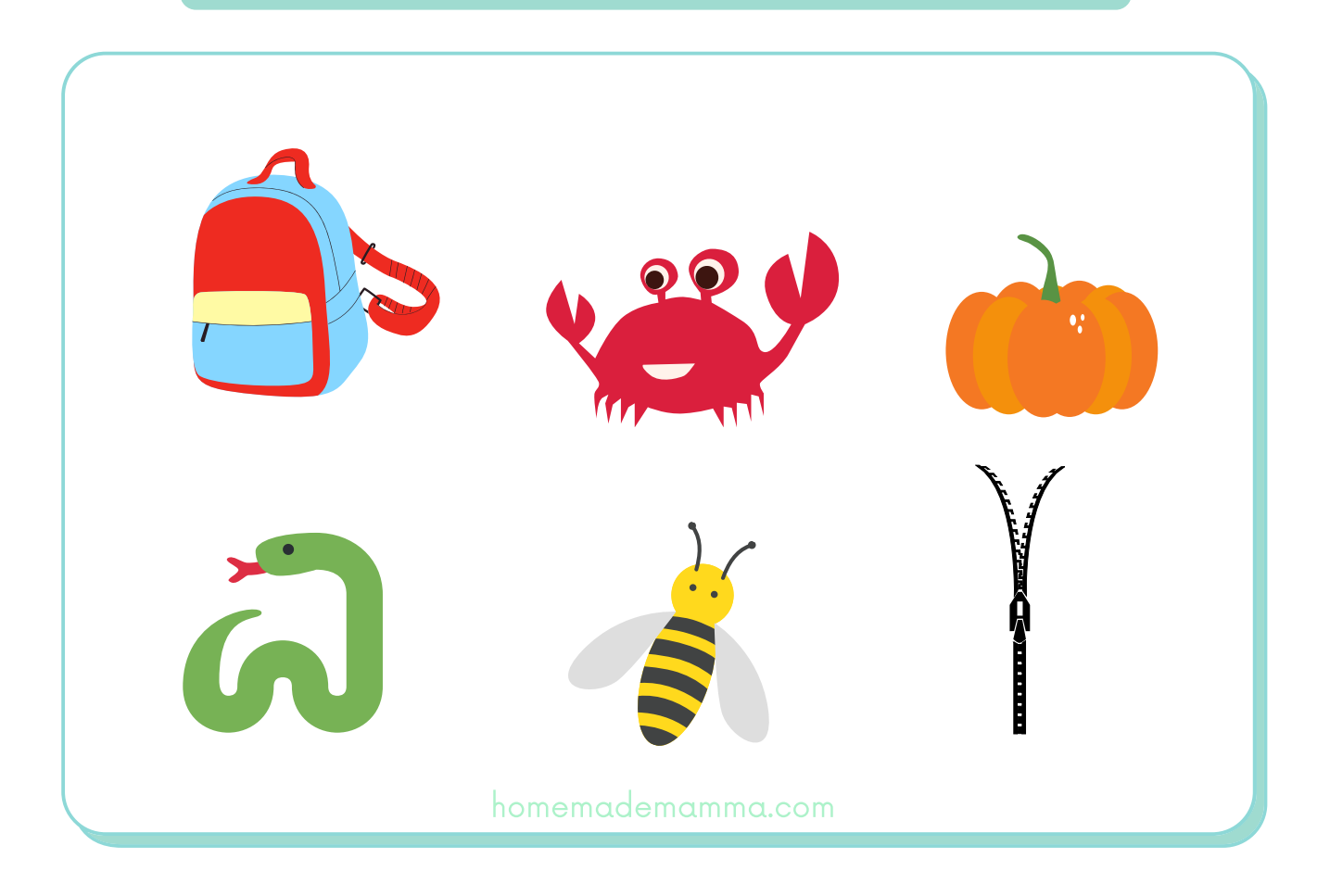

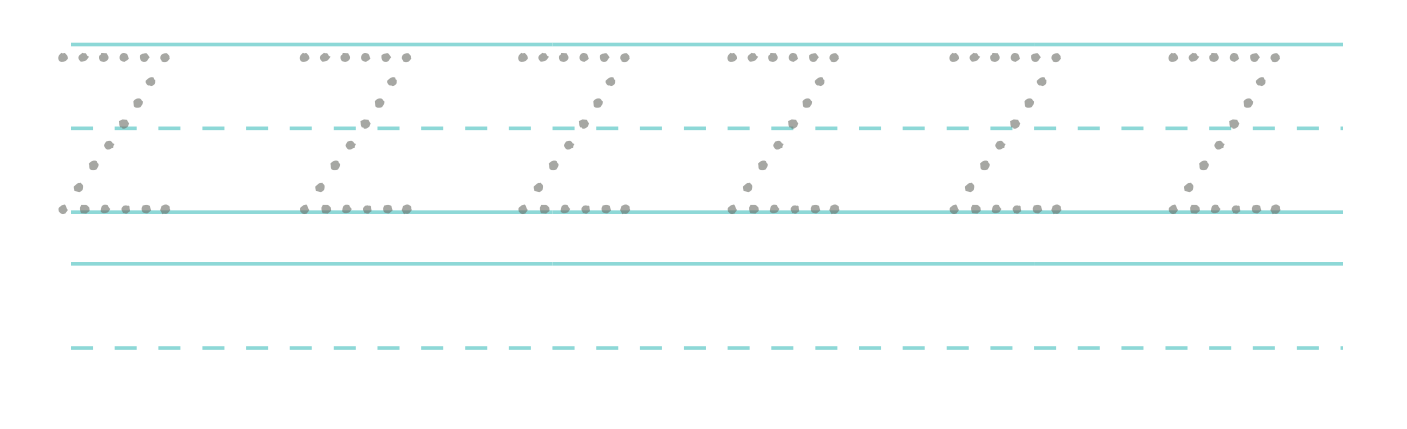